# Visualize data with ggplot2

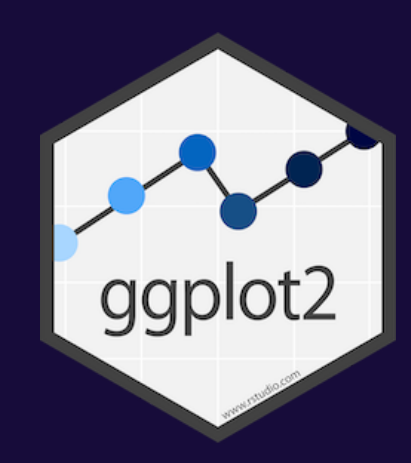

### **Cars and displacement**

### **What is the relationship between a car's engine weight (displacement) and its mileage (miles per gallon)?**

#### **Run this code in your Rmd file to make a graph**

#### **Pay attention to spelling, capitalization, and parentheses!**

 $ggplot(data = mpg) +$  $geom\_point(mapping = aes(x = display)$  = displ,  $y = hwy)$ )

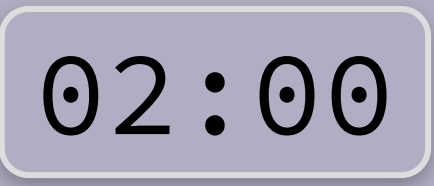

 $ggplot(data = mpg) +$  $geom\_point(mapping = aes(x = display)$  =  $div(y)$ )

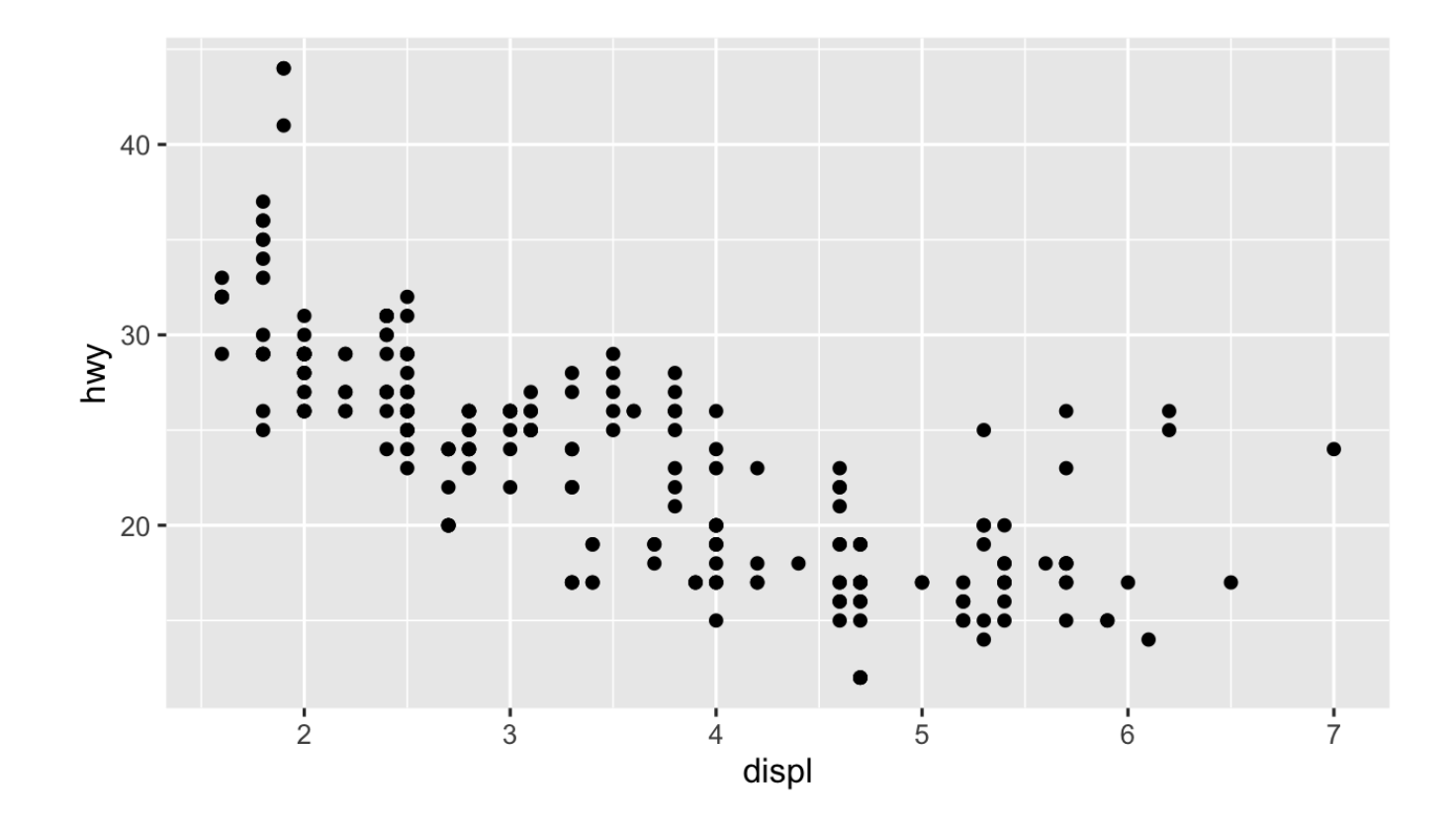

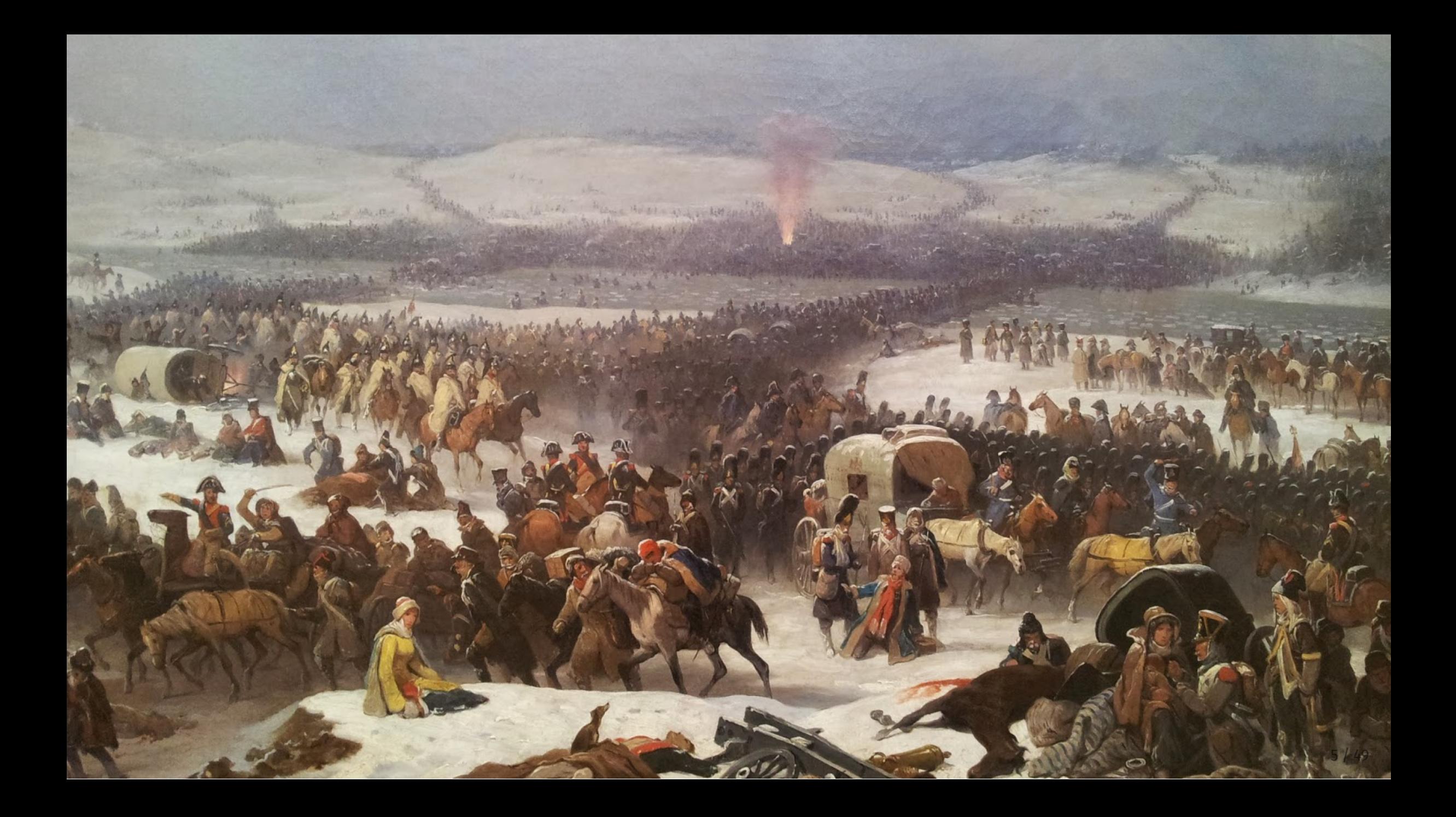

# **Long distance!**

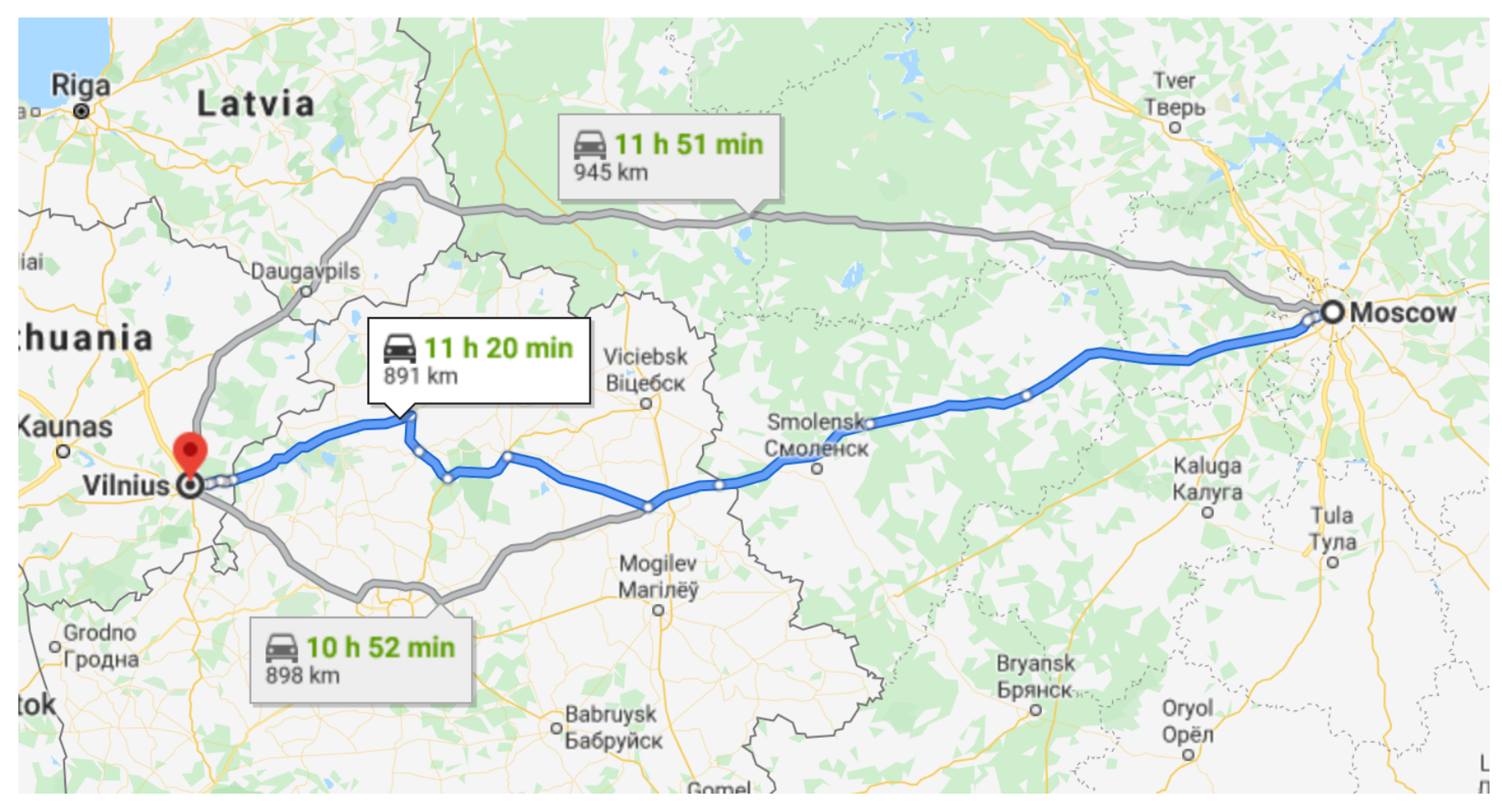

Moscow to Vilnius

### **Very cold!**

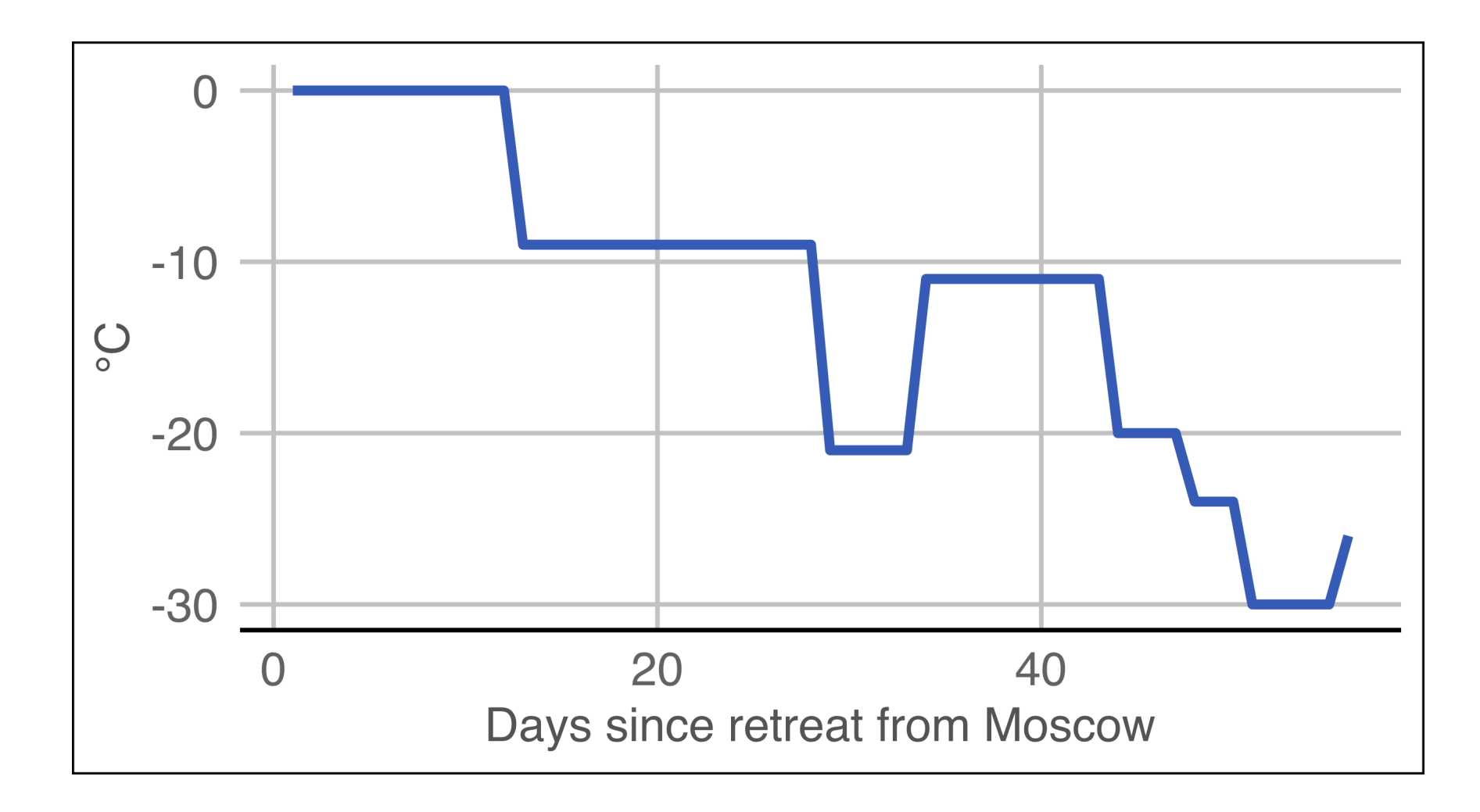

# **Lots of people died!**

#### Napoleon's Grande Armée

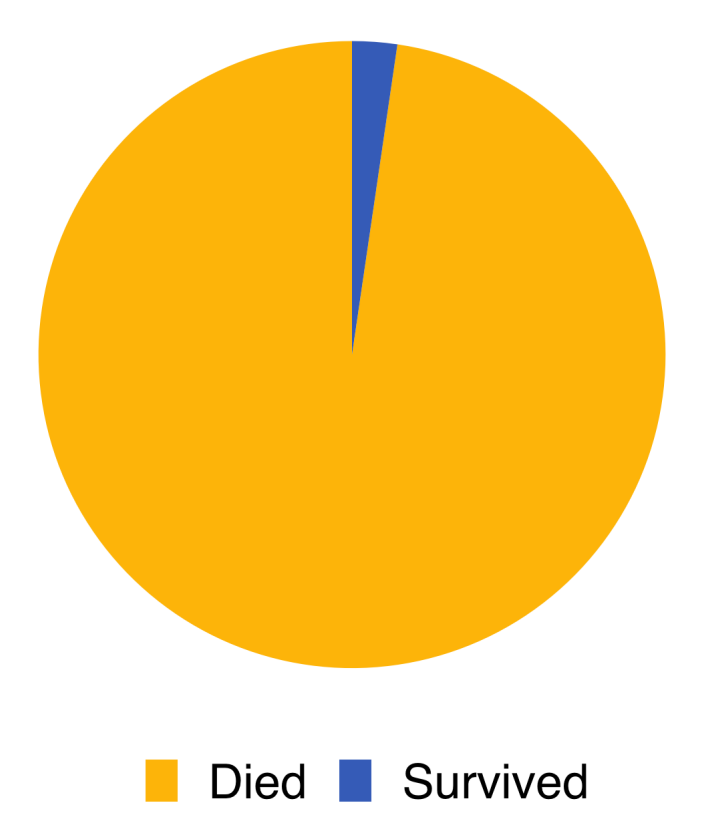

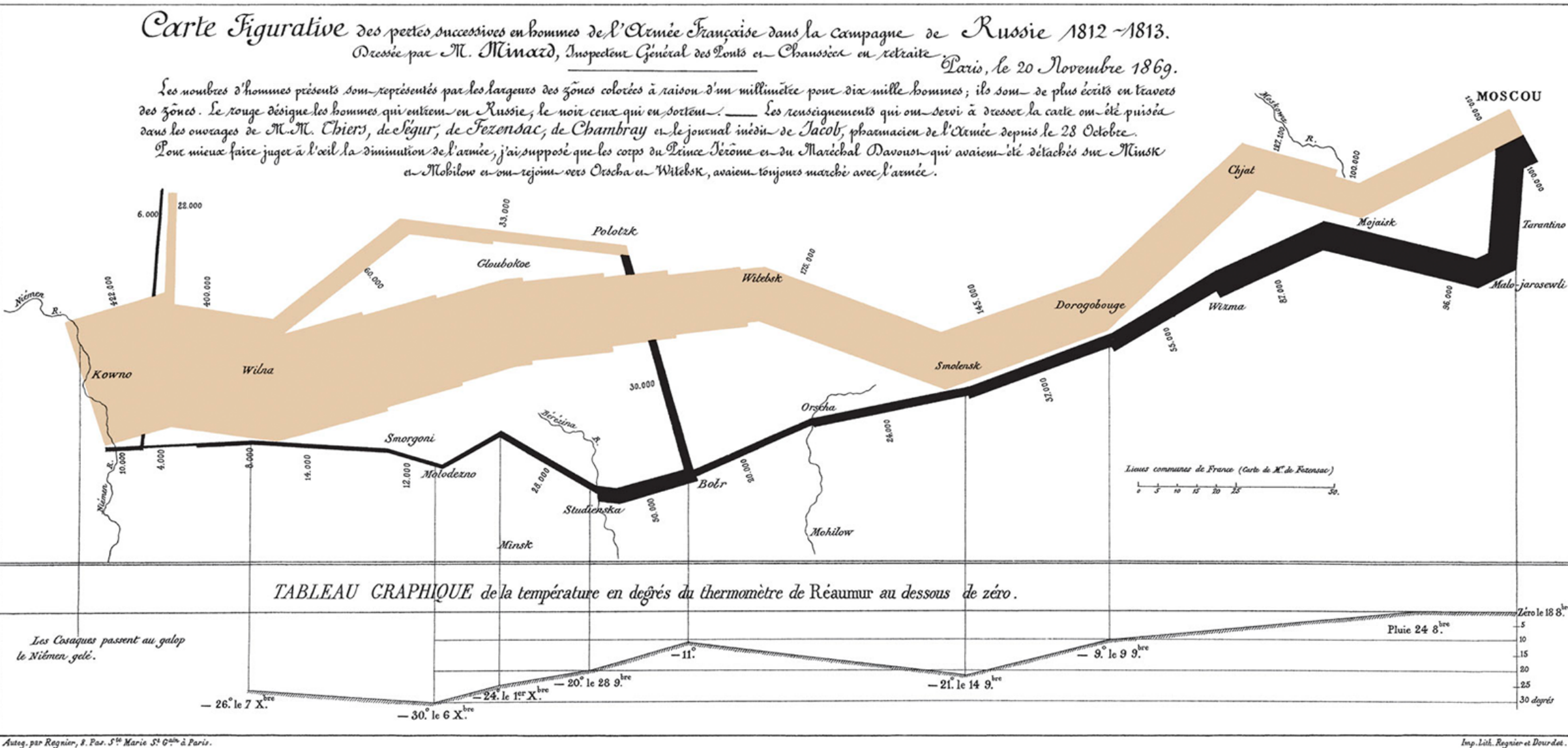

Autog. par Regnier, 8. Pas. S. Marie S. Gain à Paris

### **Mapping data to aesthetics**

**Statistics and Computing I** 

**Leland Wilkinson** 

**The Grammar** of Graphics

**Second Edition** 

**2** Springer

### **Aesthetic**

**Visual property of a graph**

**Position, shape, color, etc.**

**Data**

**A column in a dataset**

# **Mapping data to aesthetics**

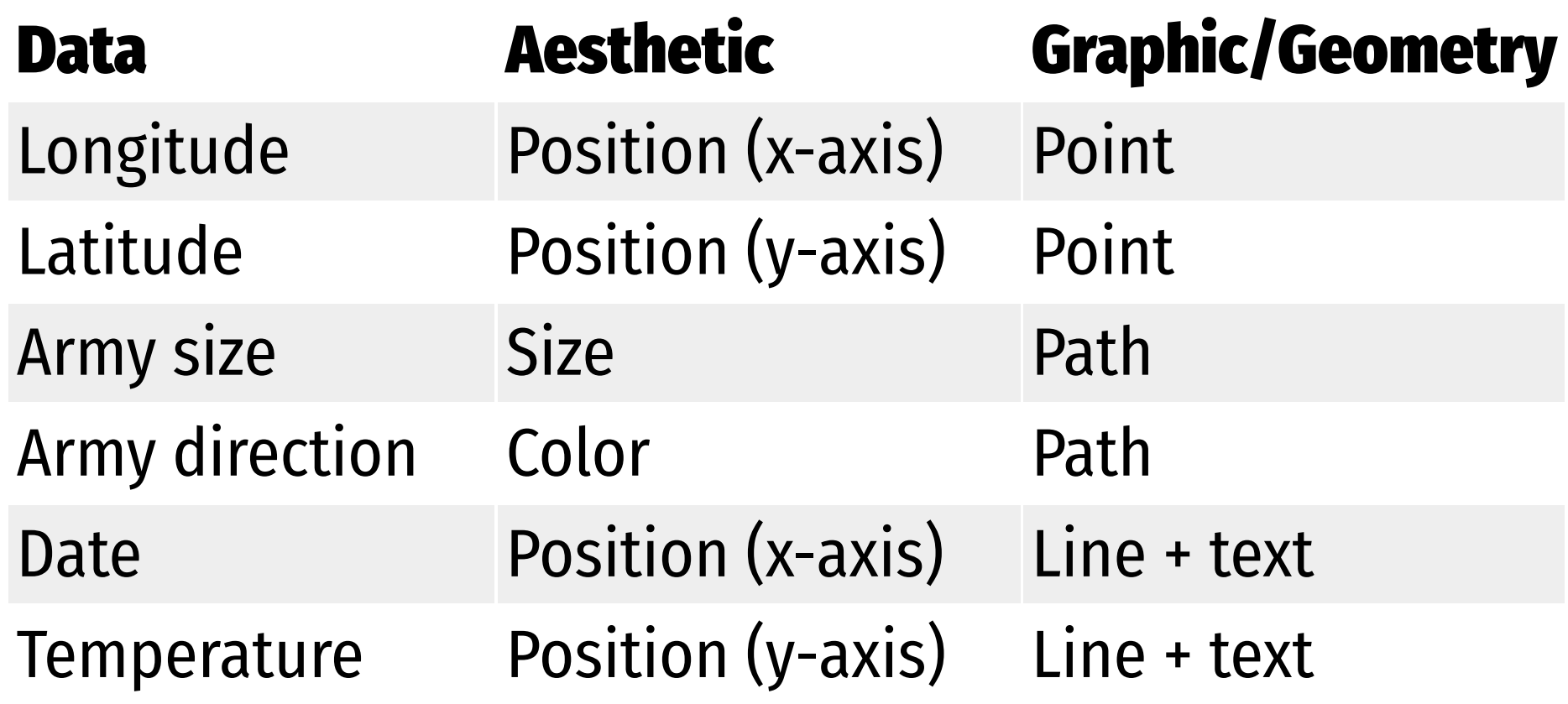

### **Mapping data to aesthetics**

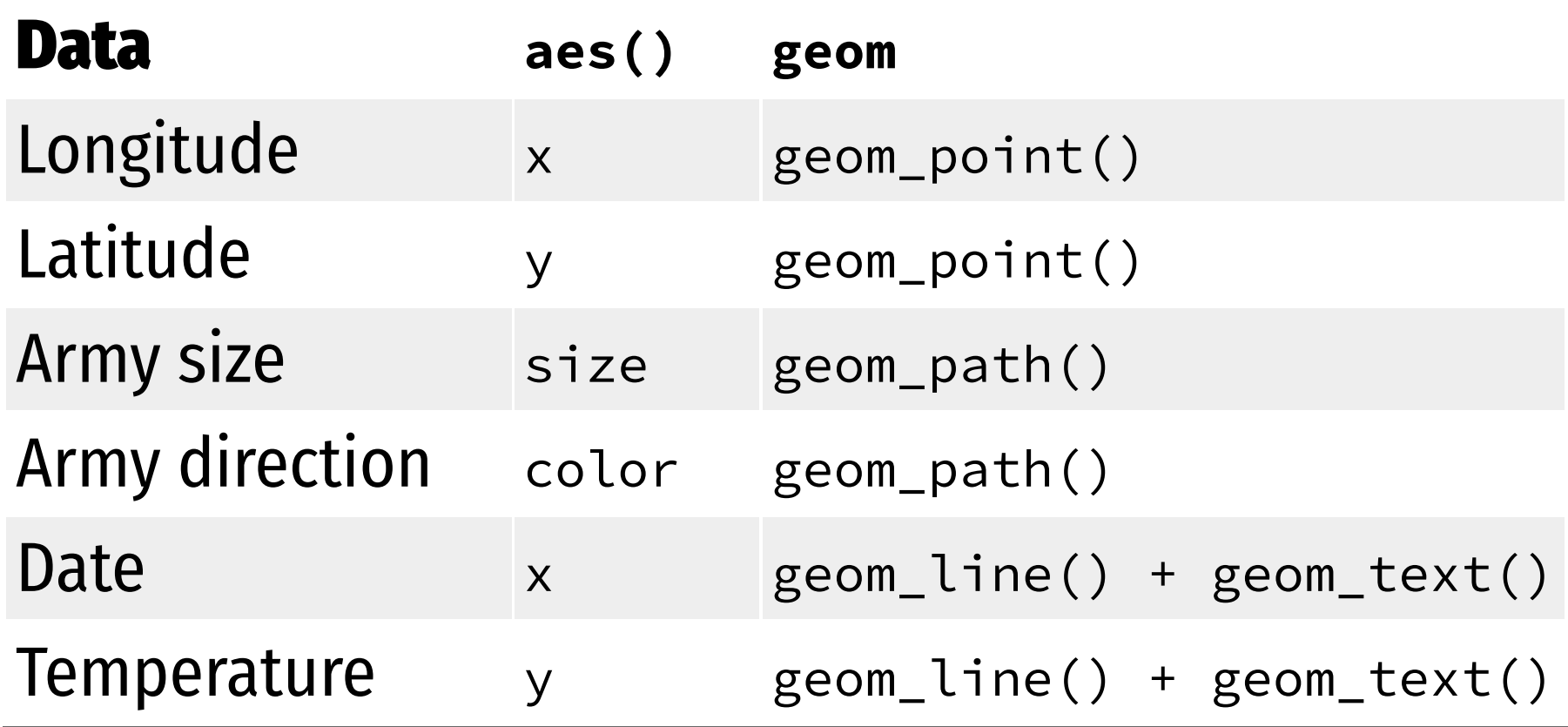

### ggplot() **template**

```
ggplot(data = DATA) +GEOM_FUNCTION(mapping = aes(AESTHETIC MAPPINGS))
```

```
ggplot(data = <b>troops</b>) +geom<sub>path</sub>(mapping = aes(x = longitude,
                             y = latitude,
                             color = direction,
                             size = survivors))
```
#### **This is a dataset named** troops**:**

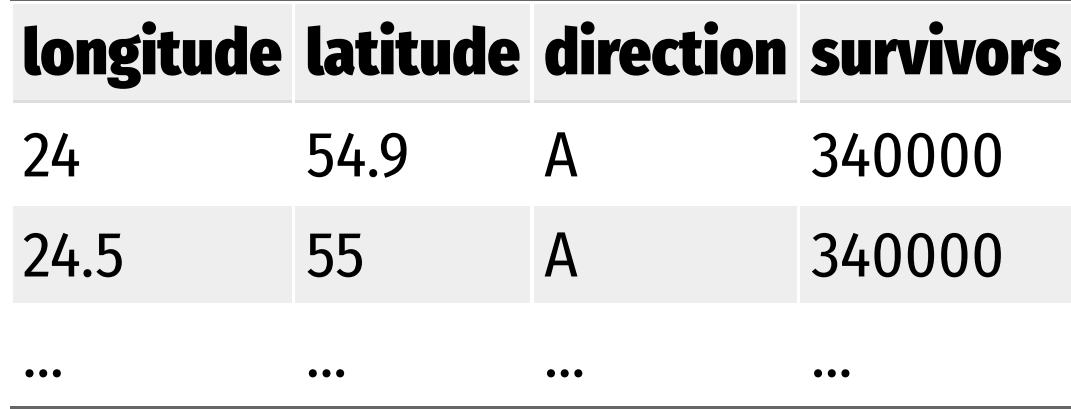

```
ggplot(data = <b>troops</b>) +geom\_path(mapping = aes(x = longitude)
                           y = latitude,
                           color = direction,
                           size = survivors))
```
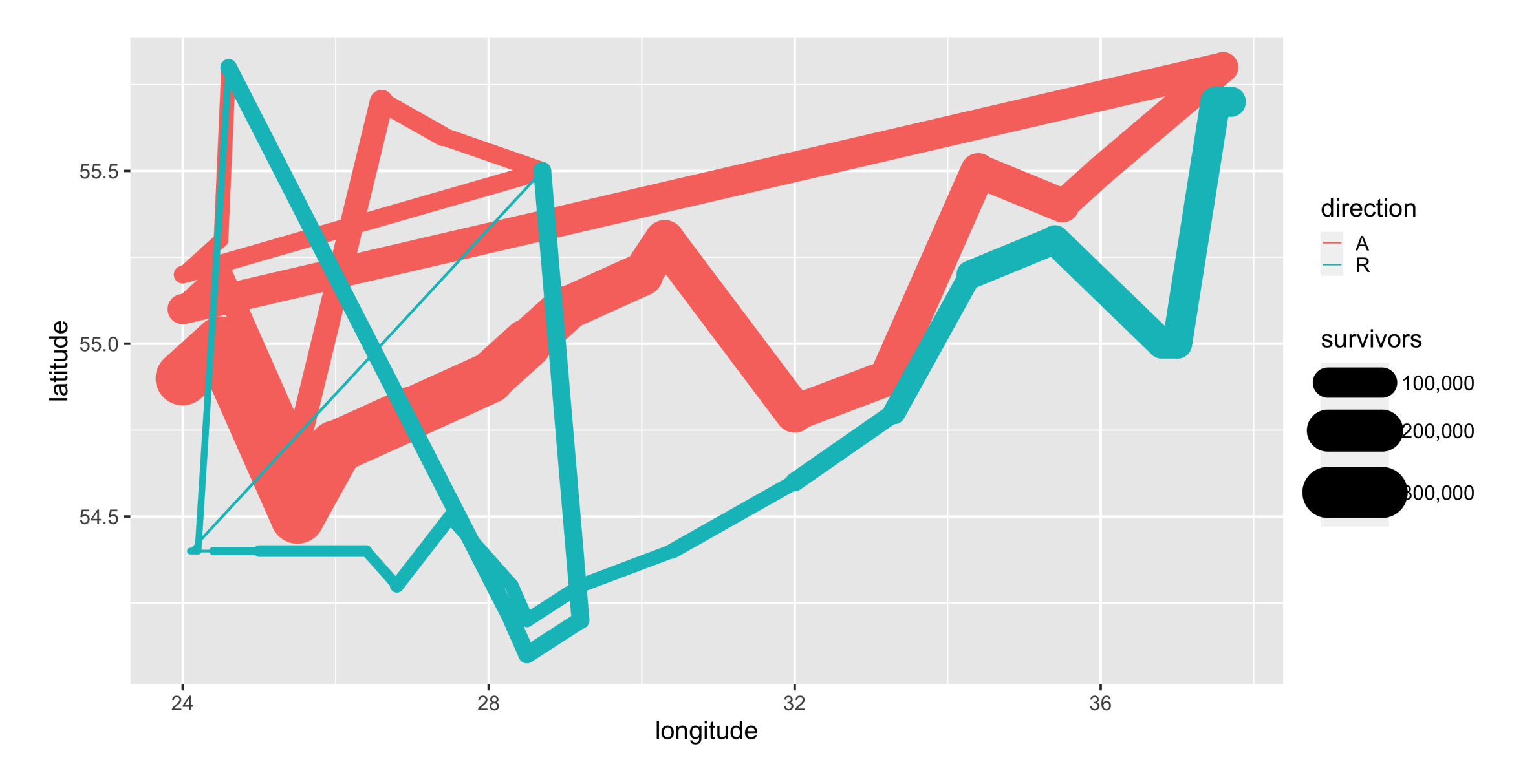

 $ggplot(data = mpg) +$  $geom\_point(mapping = aes(x = display)$  =  $div(y)$ )

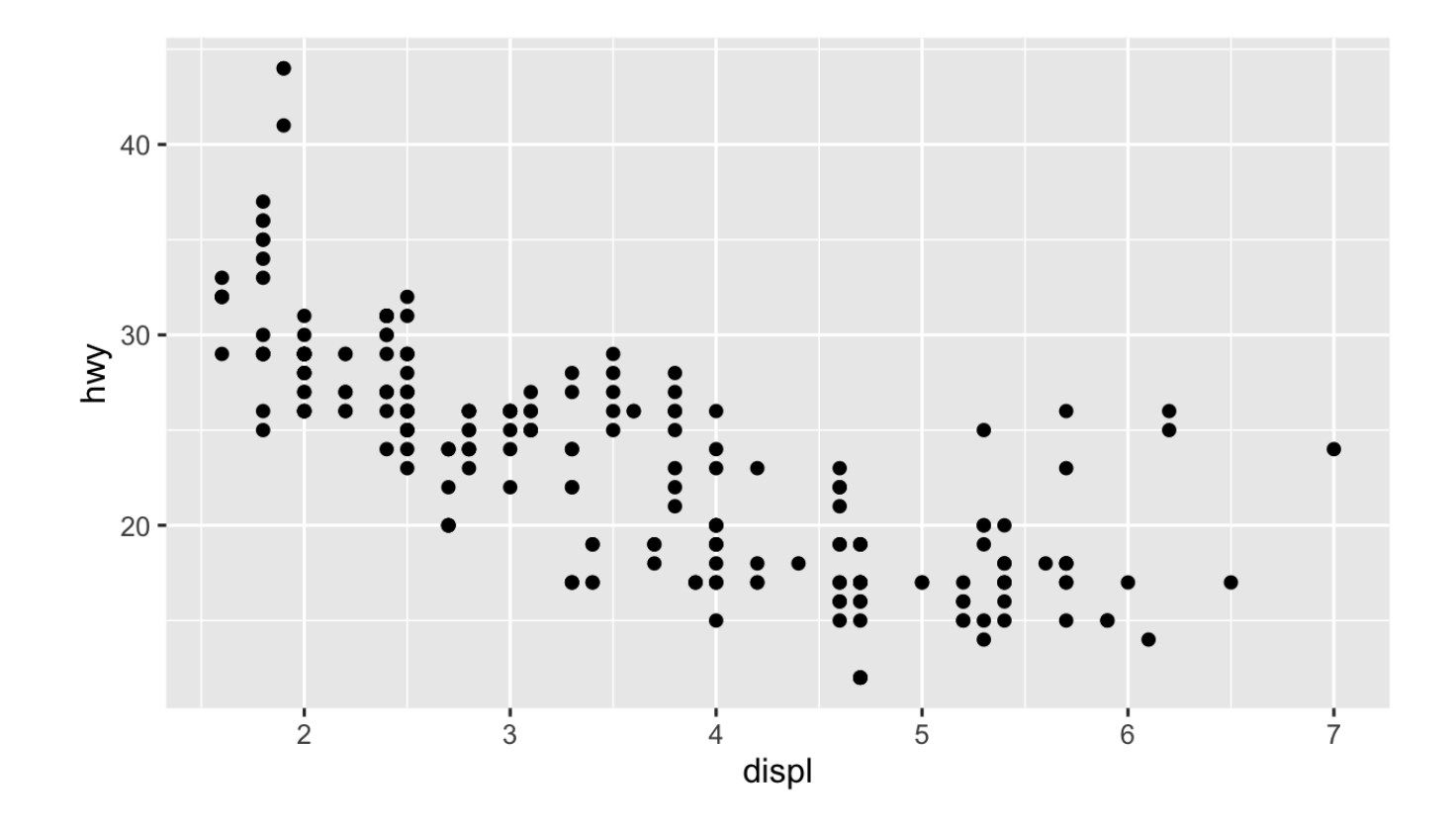

### **Heavy cars with better mileage?**

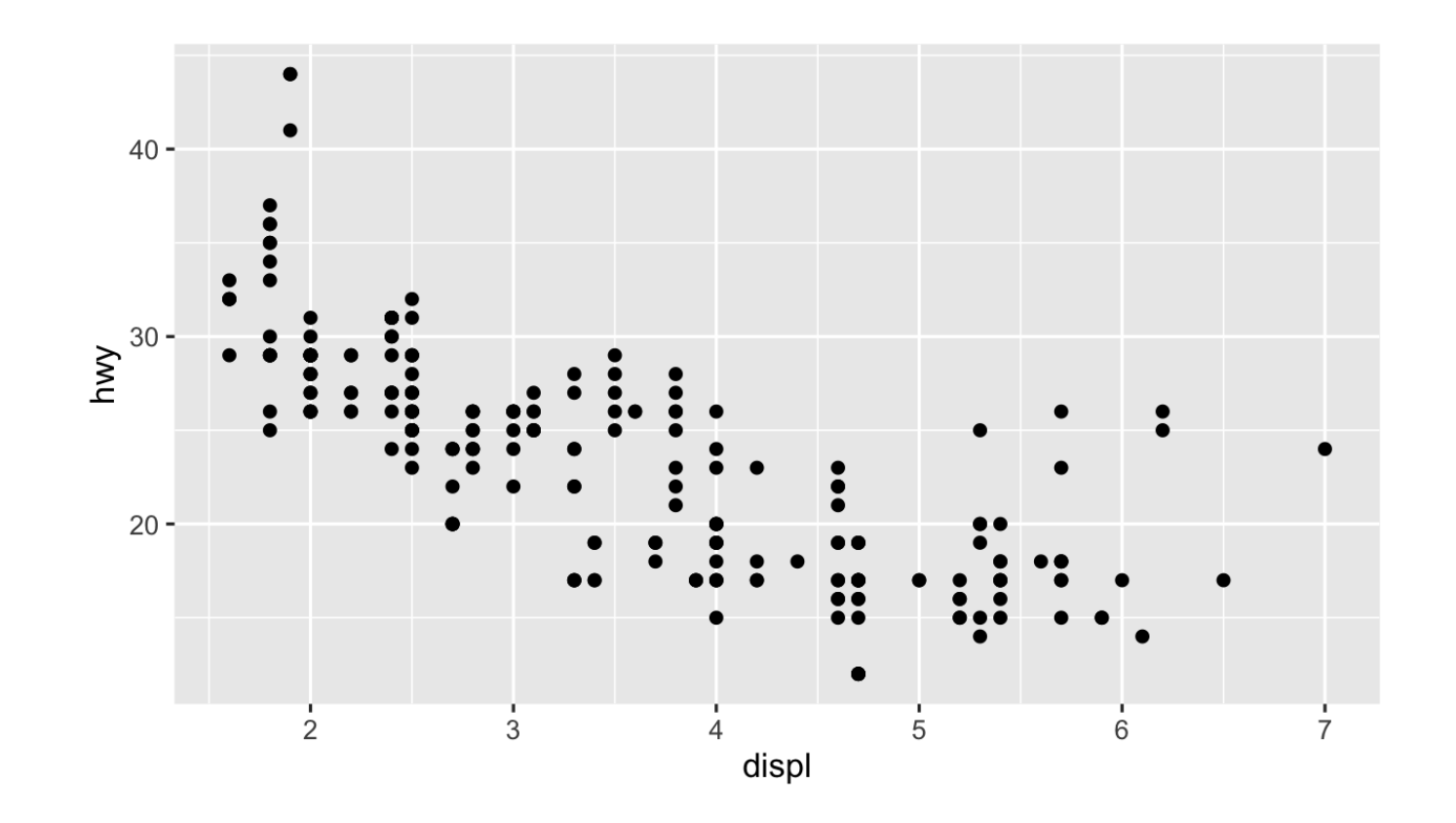

### **Aesthetics**

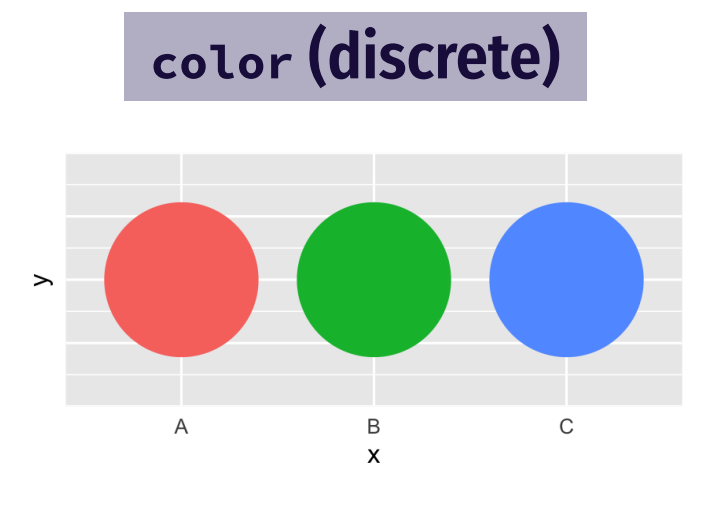

size

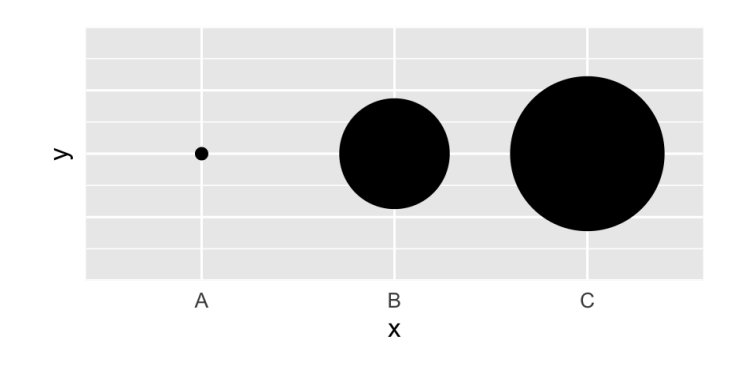

shape

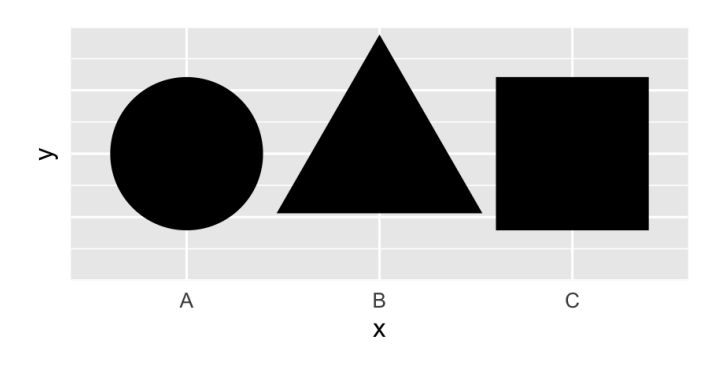

color **(continuous)**

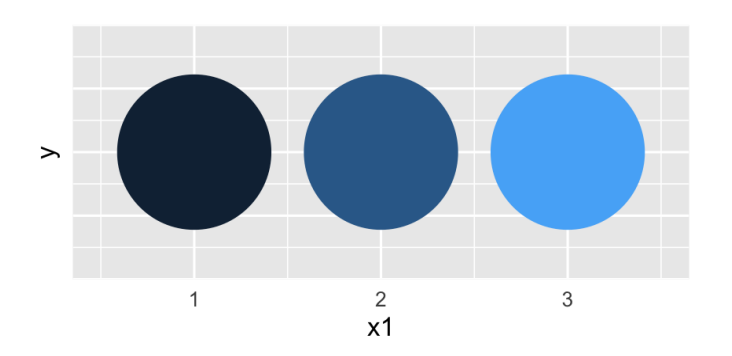

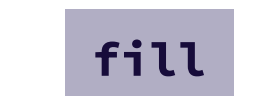

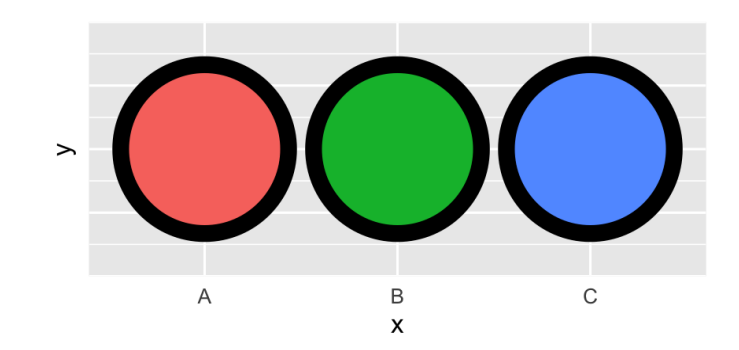

alpha

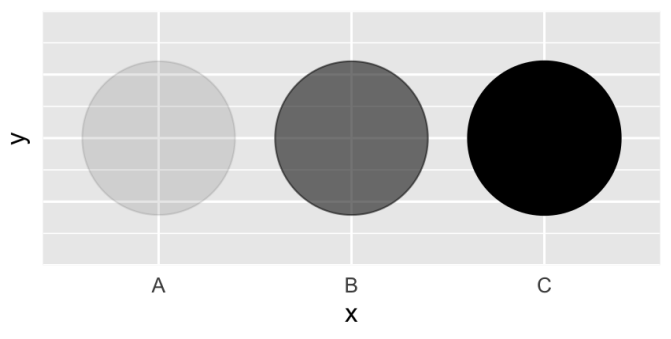

### **Mapping columns to aesthetics**

 $ggplot(mpg) + geom\_point(aes(x = display, y = hwy, color = class))$  $ggplot(mpg) + geom\_point(aes(x = display, y = hwy, size = class))$  $ggplot(mpg) + geom\_point(aes(x = display, y = hwy, shape = class))$  $ggplot(mpg) + geom\_point(aes(x = display, y = hwy, alpha = class))$   $ggplot(data = mpg) +$  $geom\_point(mapping = aes(x = display)$  =  $y = hwy, color = class)$ 

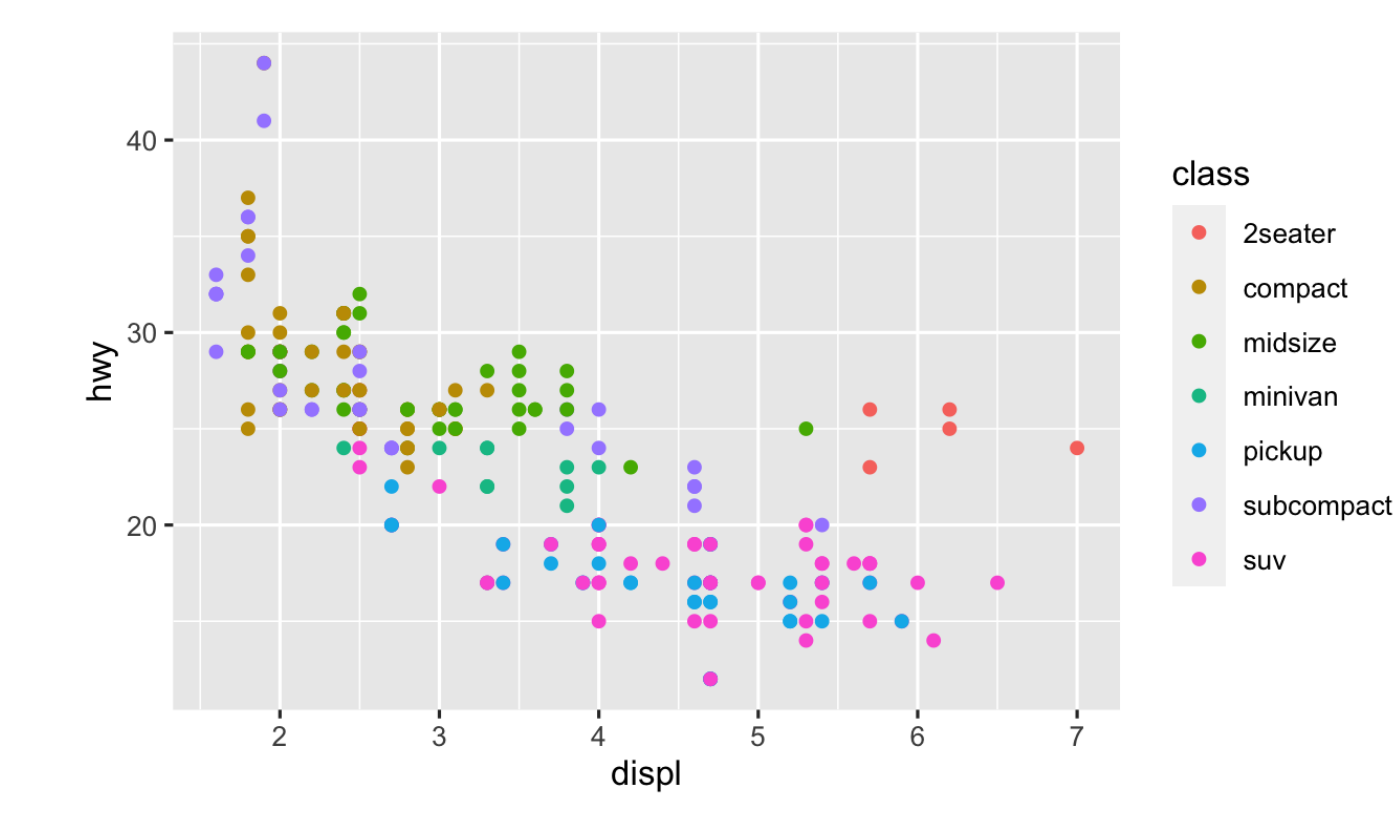

**Add color, size, alpha, and shape aesthetics to your graph.**

**Experiment!**

**Do different things happen when you map aesthetics to discrete and continuous variables?**

**What happens when you use more than one aesthetic?**

### **How would you make this plot?**

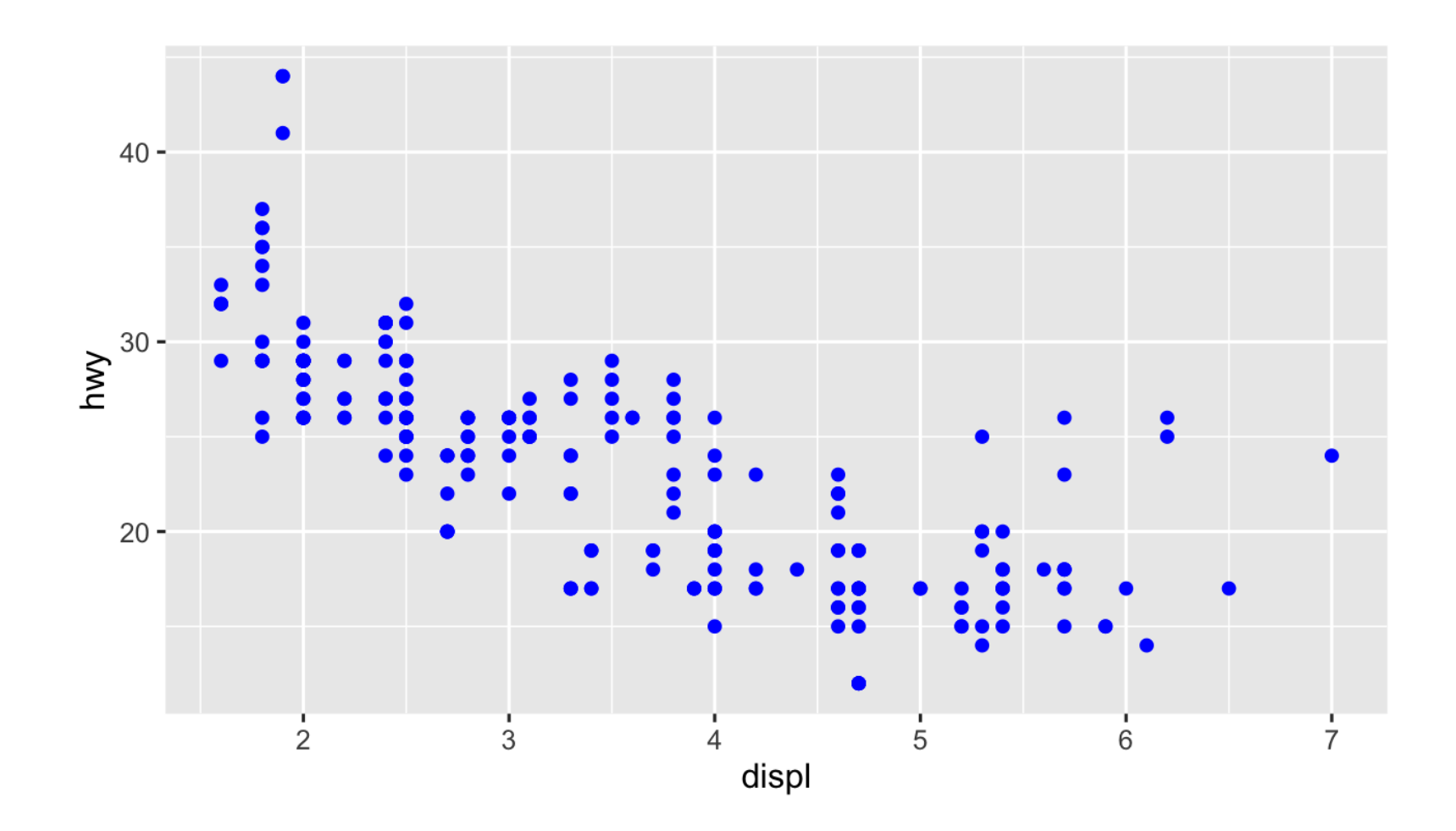

ggplot(mpg) +  $geom\_point(aes(x = display, +)$  y = hwy, color = class))

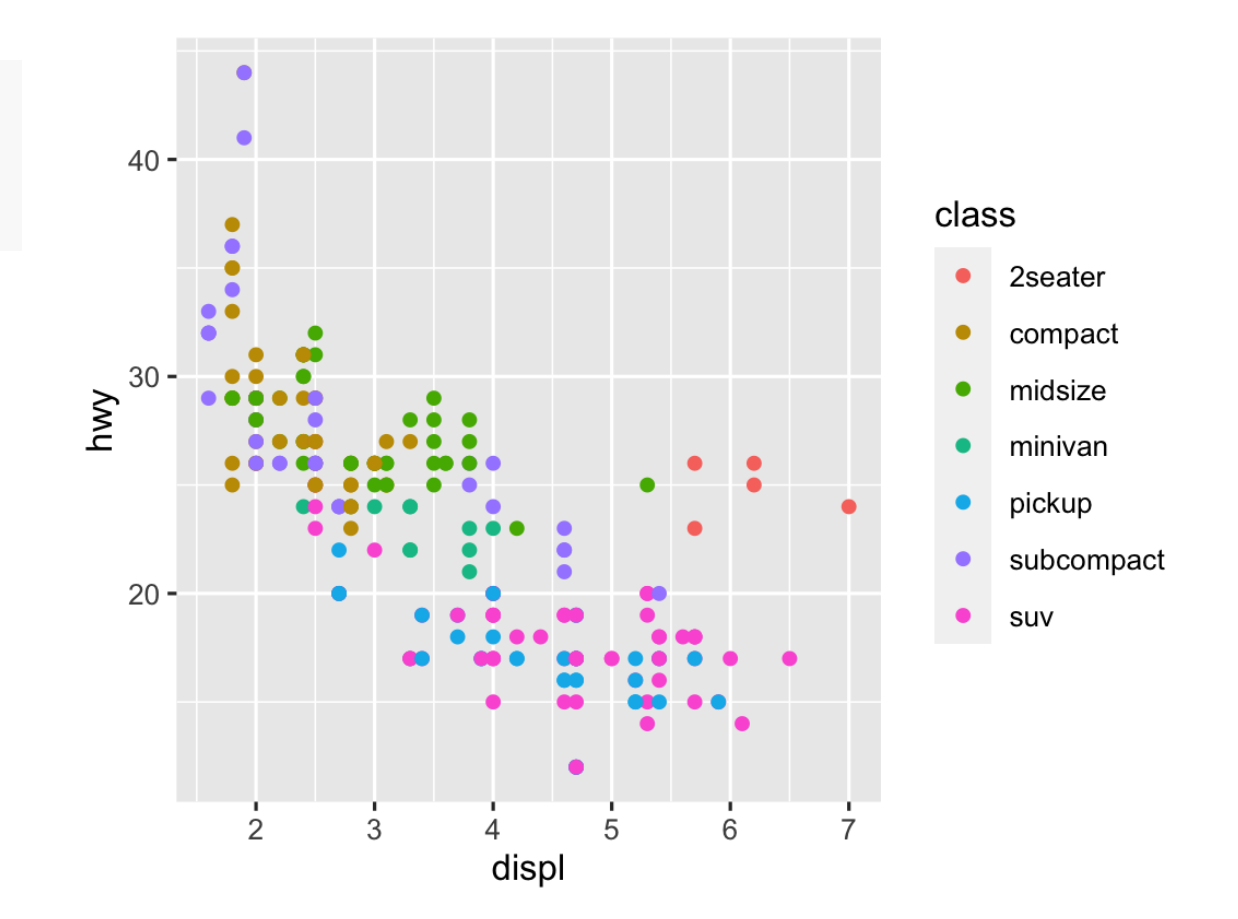

$$
ggblot(mpg) +geom\_point(aes(x = displ, y = hwy),color = "blue")
$$

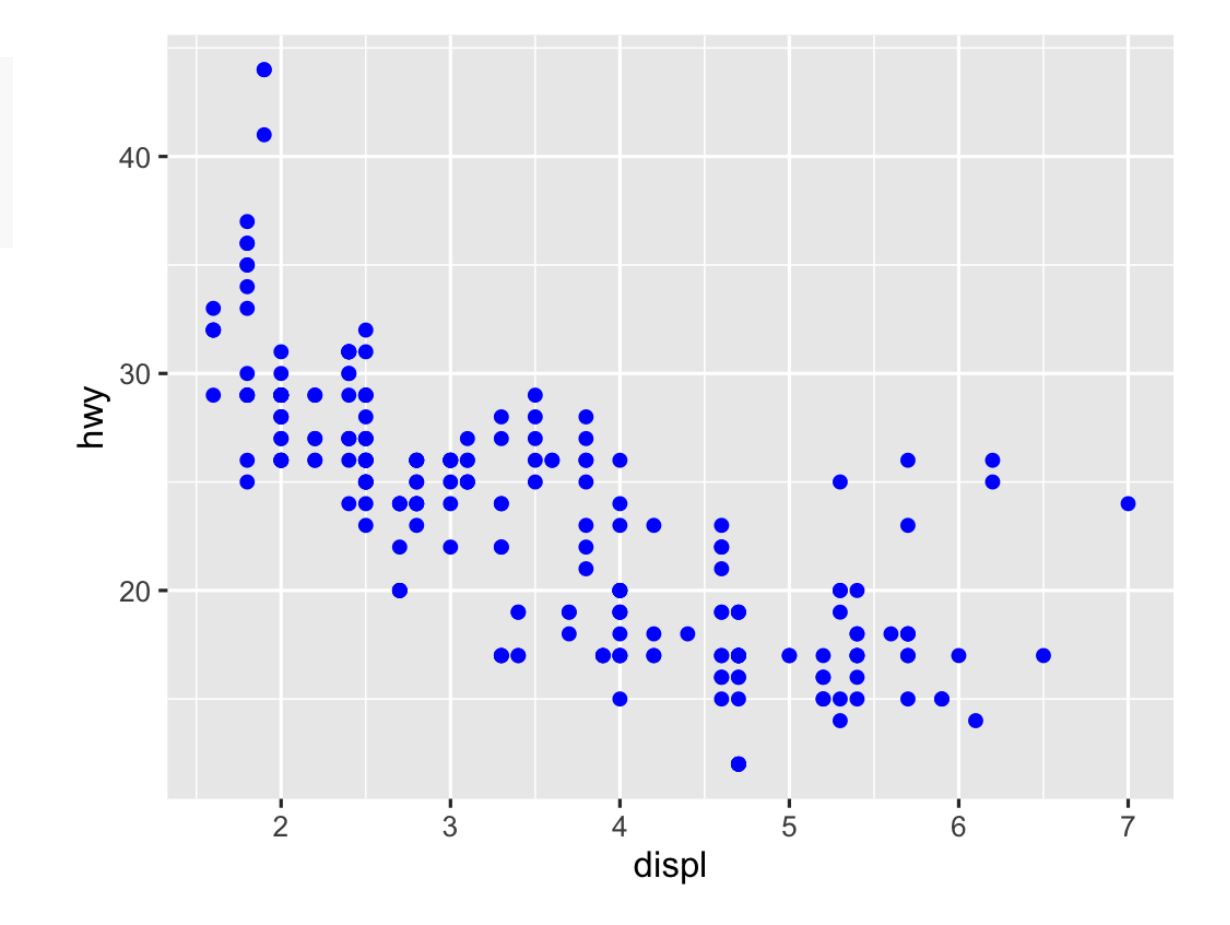

$$
gplot(mpg) +geom\_point(aes(x = displ, y = hwy, color = "blue"))
$$

g g p l o t ( m p g ) + geom point(aes(x = displ.  $v = hwy$ ) color = "blue")

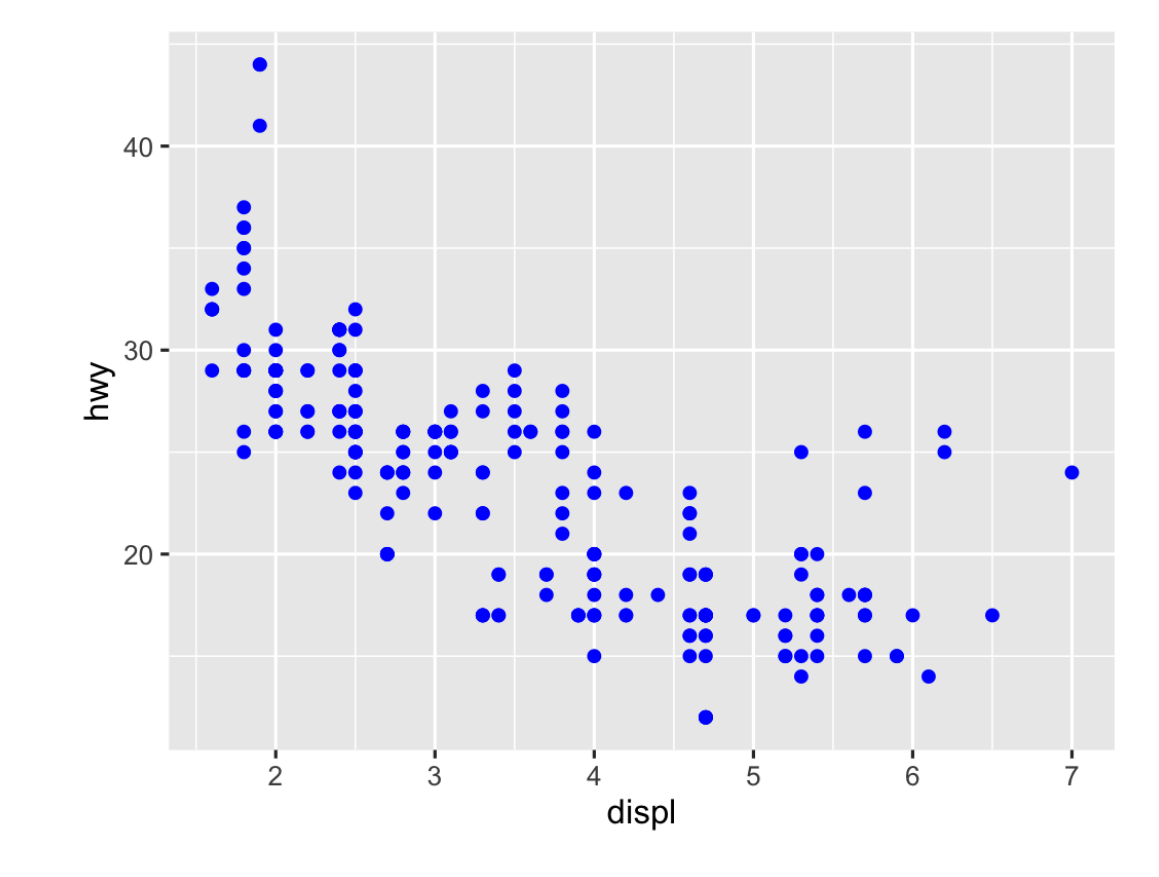

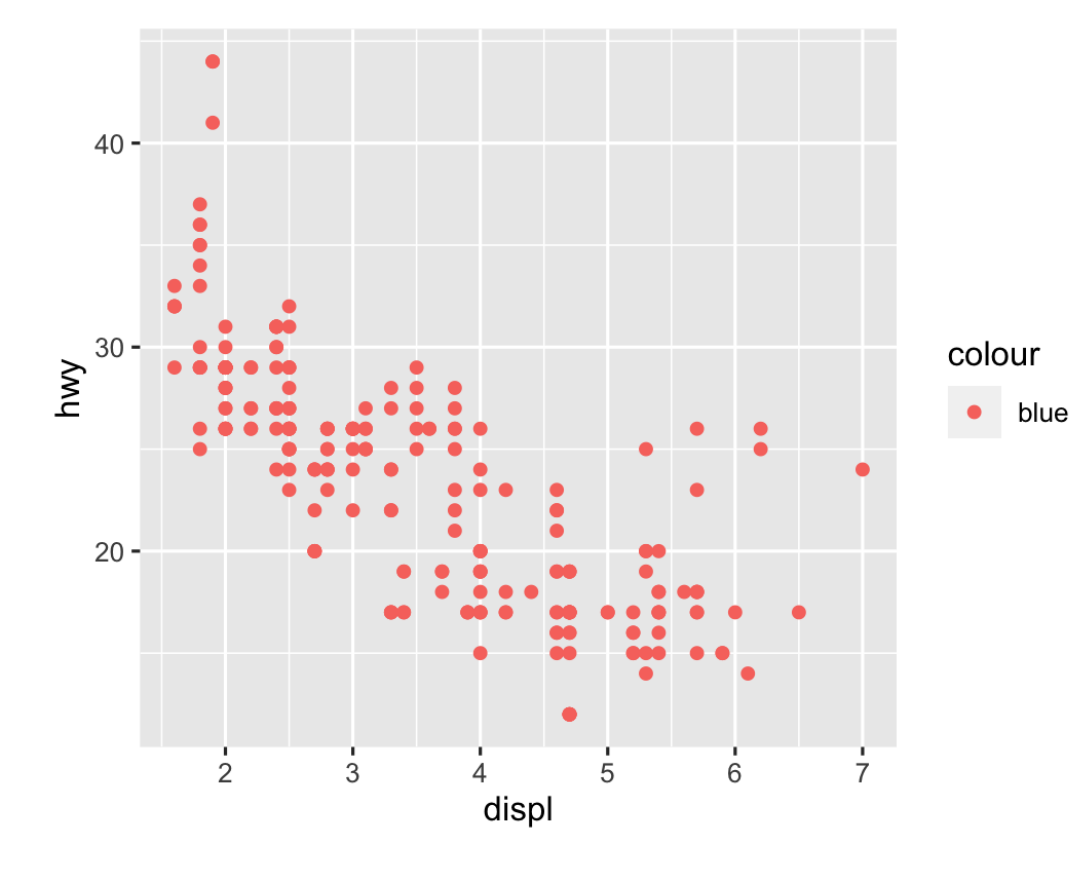

### **What's the same? What's different?**

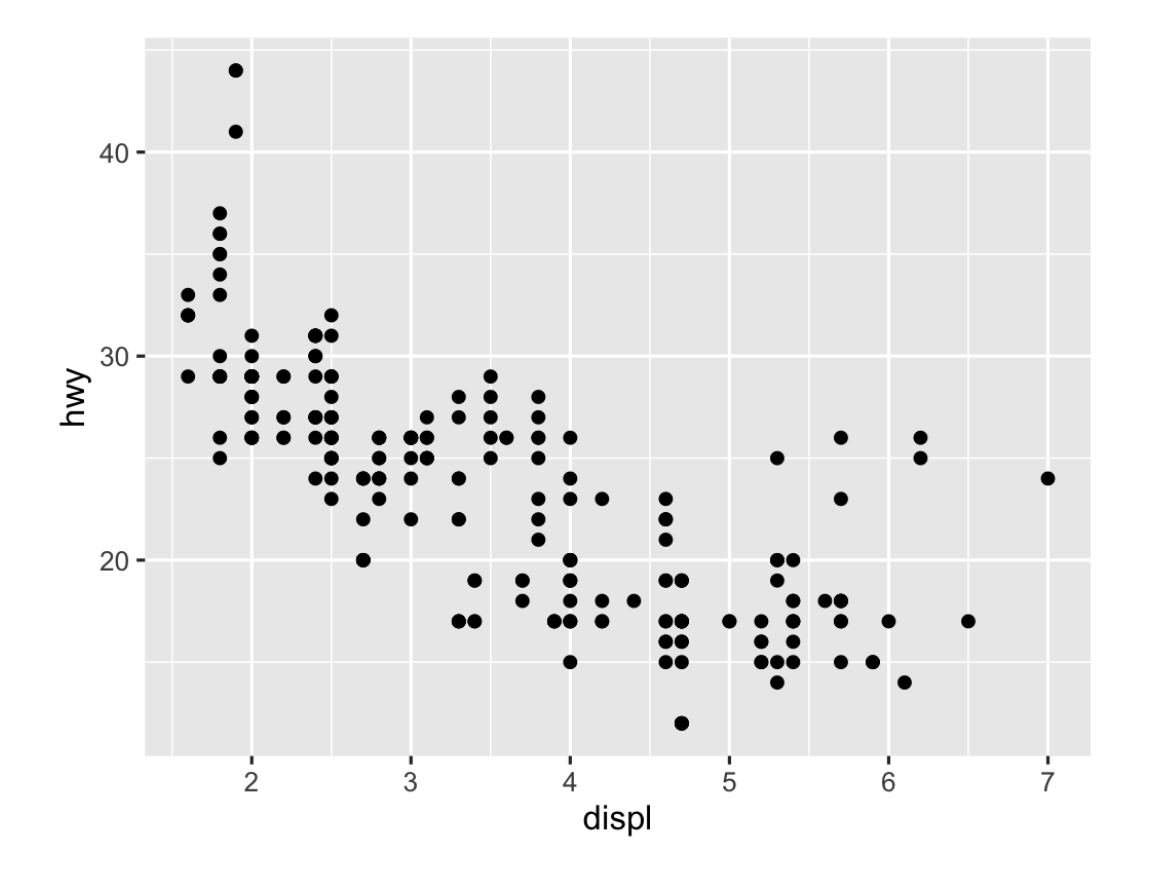

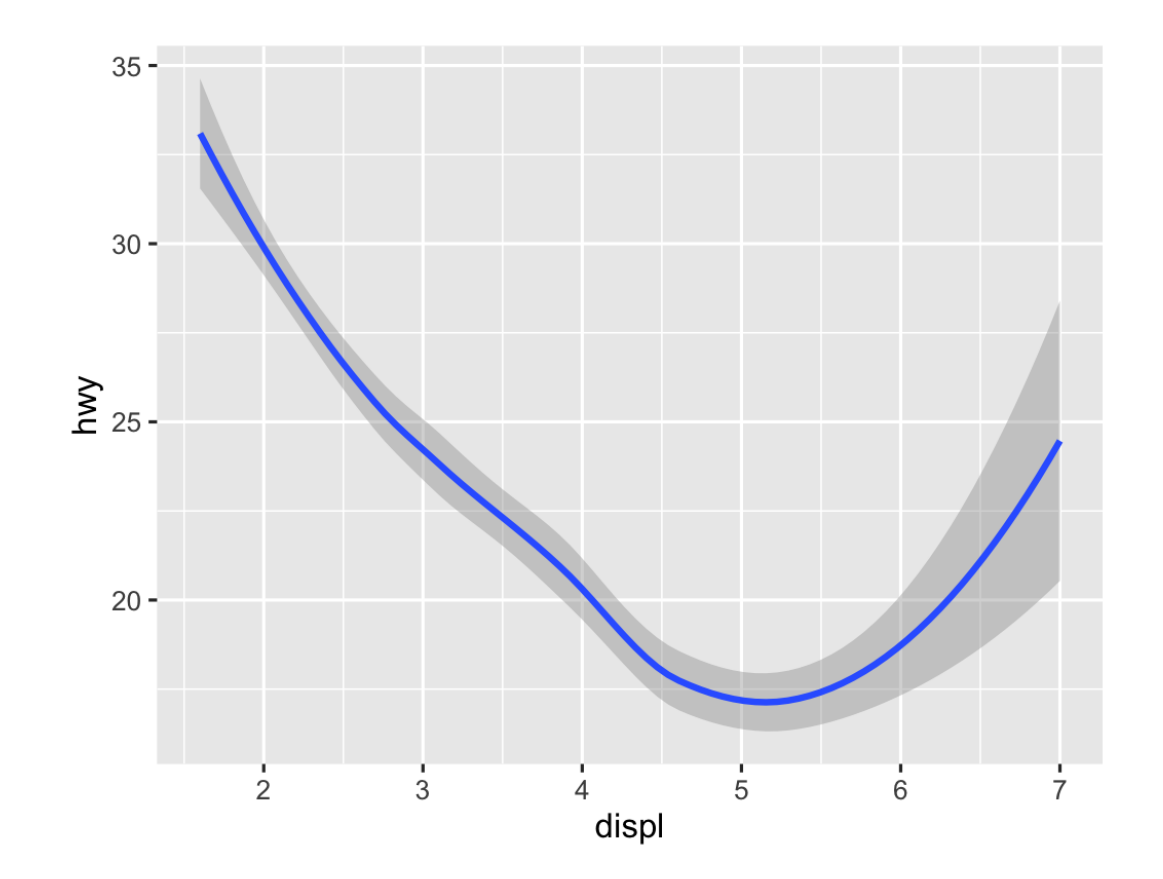

### **Geoms**

#### $ggplot(data = DATA) +$ GEOM\_FUNCTION(mapping = aes(AESTHETIC MAPPINGS))

# **Possible geoms**

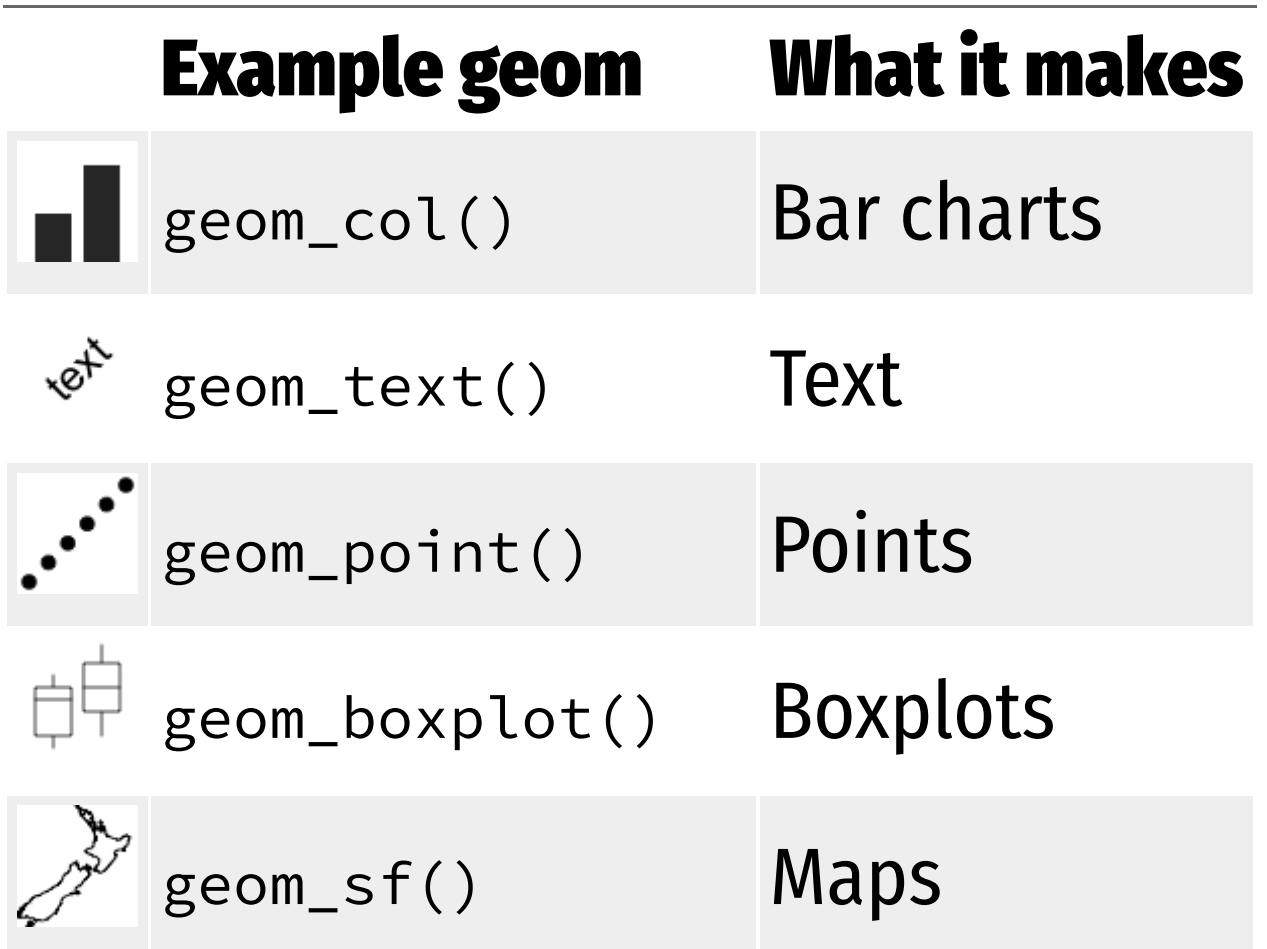

## **Possible geoms**

**There are dozens of possible geoms!**

**See the** ggplot2 **[documentation](https://ggplot2.tidyverse.org/reference/index.html#section-layer-geoms) for complete examples of all the different geom layers**

**Also see the ggplot cheatsheet**

#### **Replace this scatterplot with boxplots. Use the cheatsheet.**

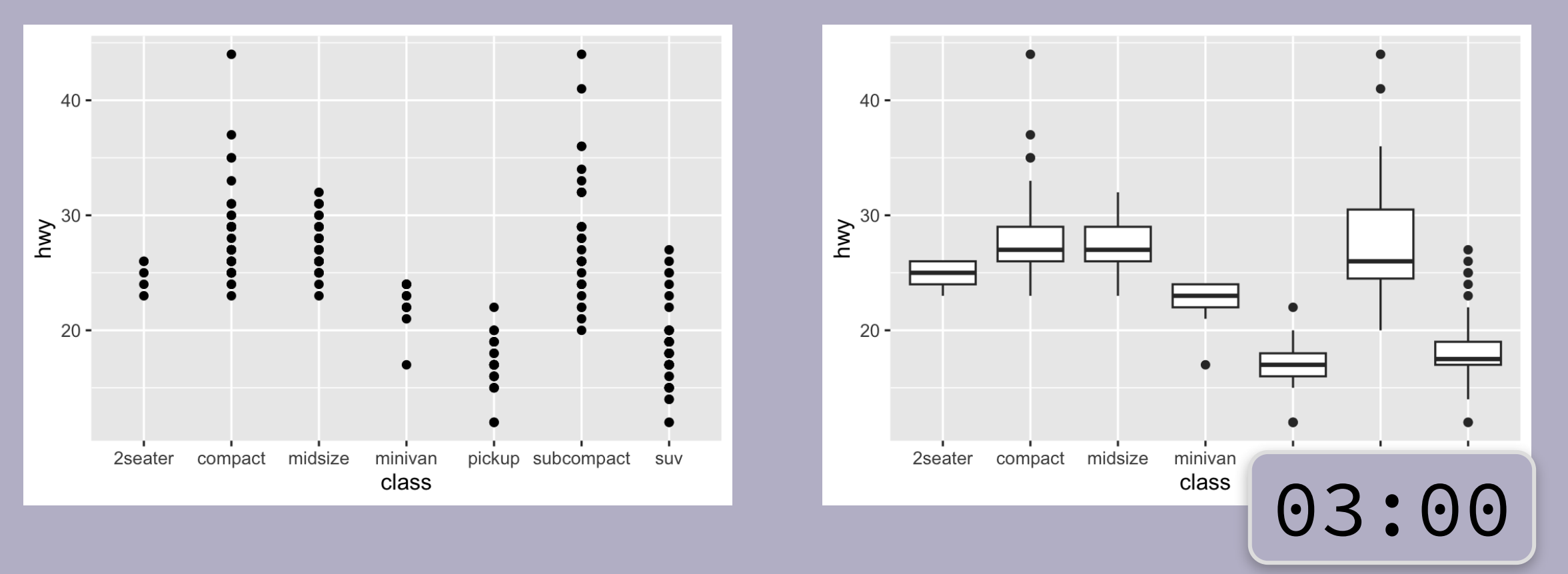

#### **Make a histogram of** hwy**. Use the cheetsheet. Hint: don't supply a** y **variable.**

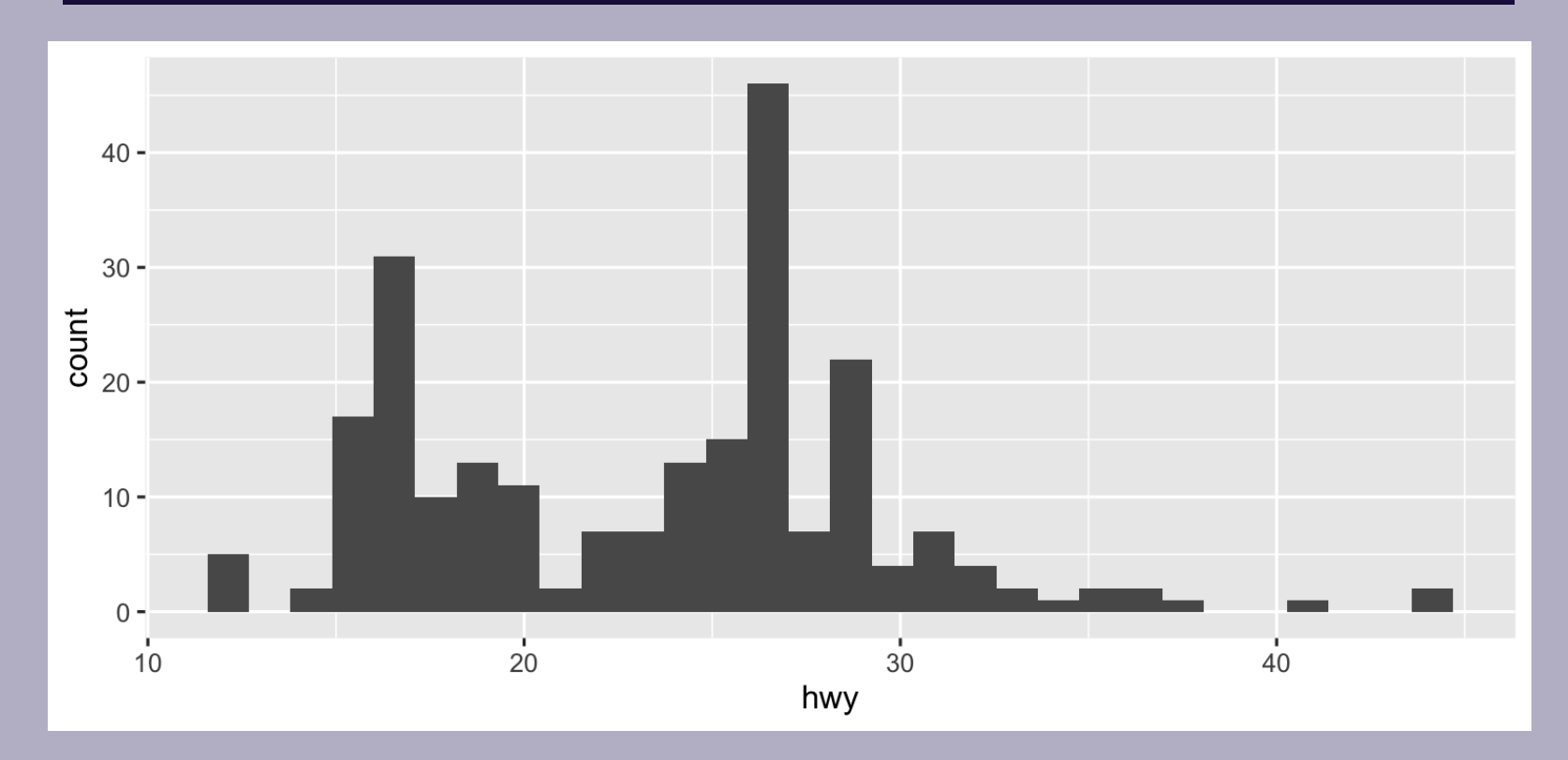

#### **Make this density plot of** hwy **colored by** class**. Use the cheatsheet. Hint: don't supply a** y **variable.**

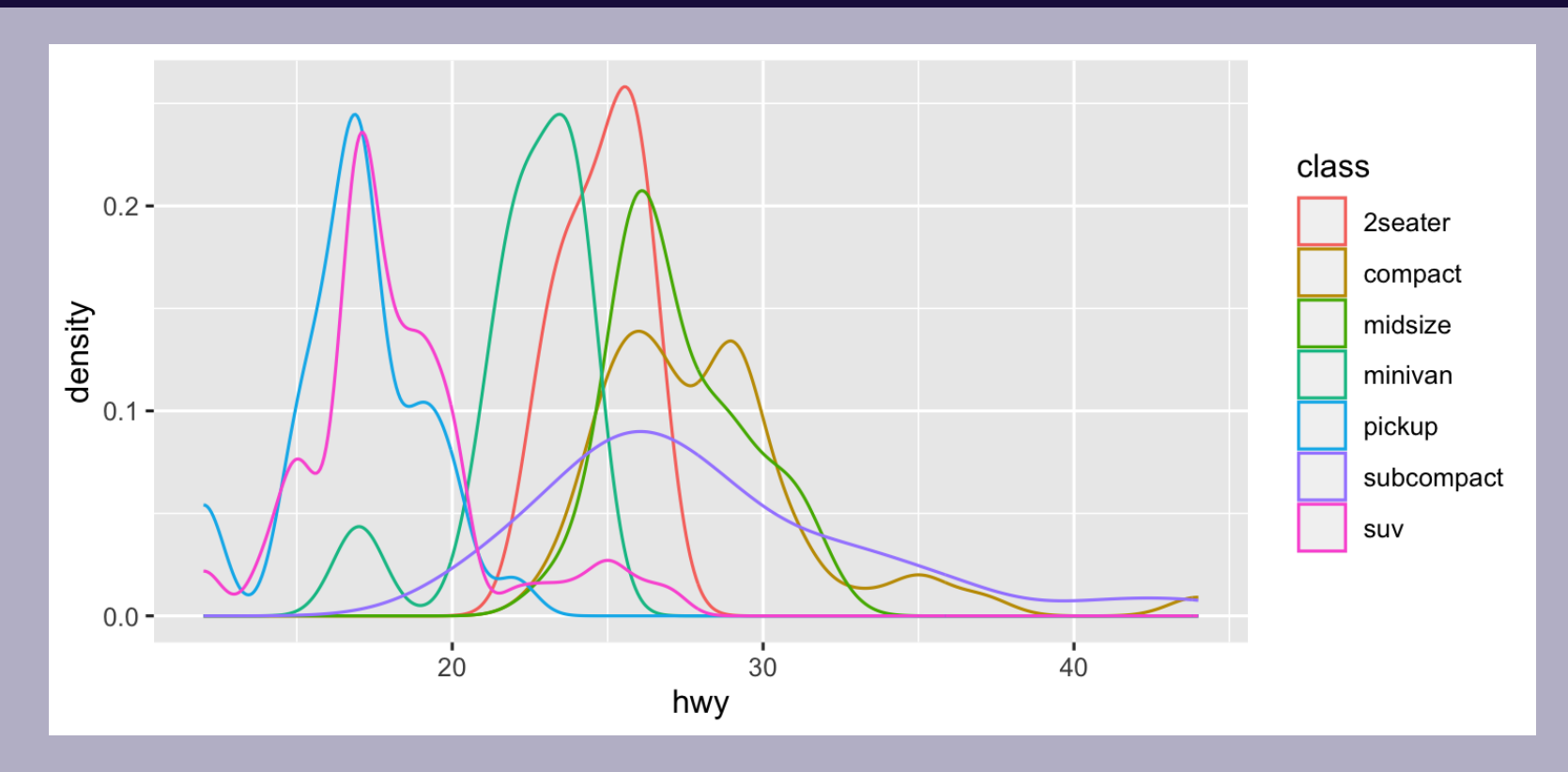

# **Complex graphs!**

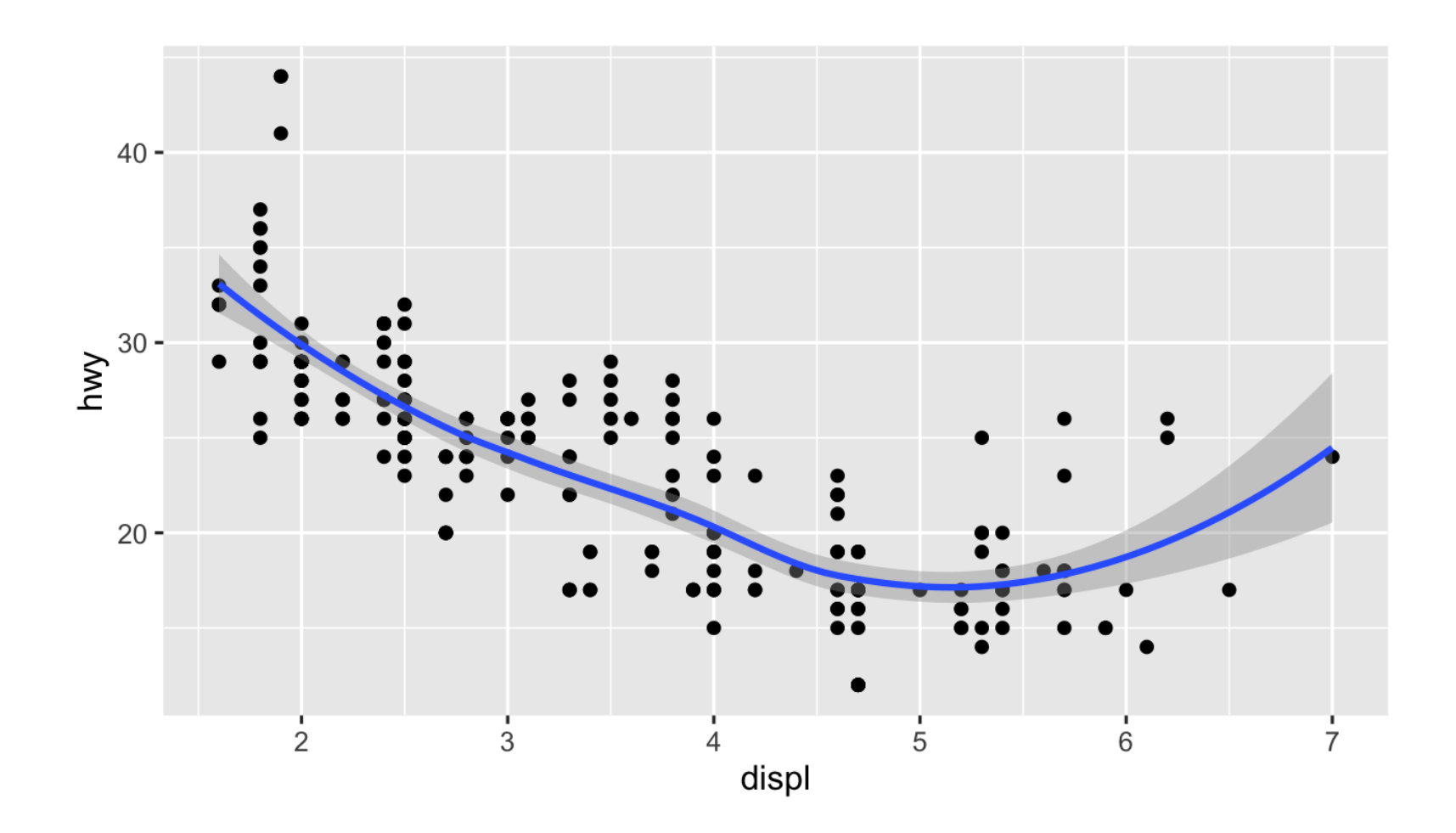

#### **Predict what this code will do. Then run it.**

 $ggplot(data = mpg) +$  $geom\_point(mapping = aes(x = display)$  + displ,  $y = hwy)$  + geom\_smooth(mapping =  $aes(x = display)$  = displ,  $y = hw(y)$ )

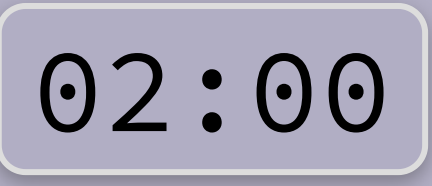

### **Global vs. local**

#### **Any aesthetics in** ggplot() **will show up in all** geom\_ **layers**

```
ggplot(data = mpg, mapping = aes(x = displ, y = hwy)) +geom_point() +
geom_smooth()
```
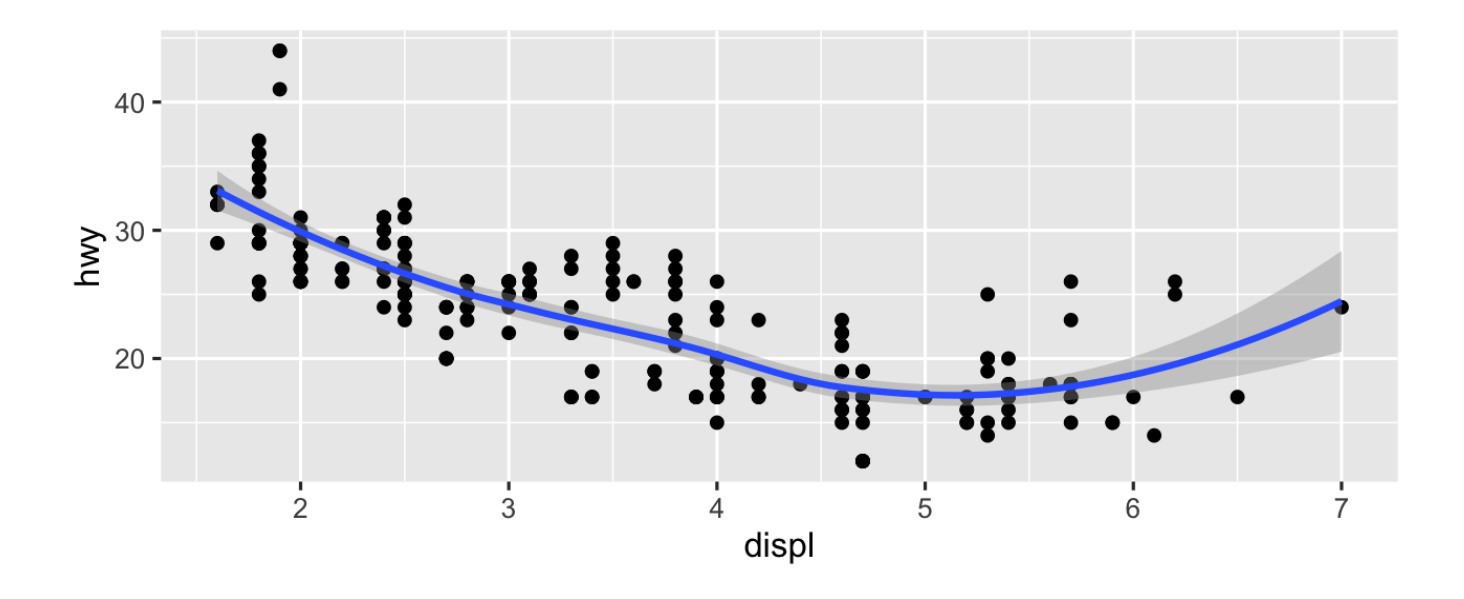

### **Global vs. local**

#### **Any aesthetics in** geom\_ **layers only apply to that layer**

```
ggplot(data = mpg, mapping = aes(x = displ, y = hwy)) +geom\_point(mapping = aes(color = dry)) +geom_smooth()
```
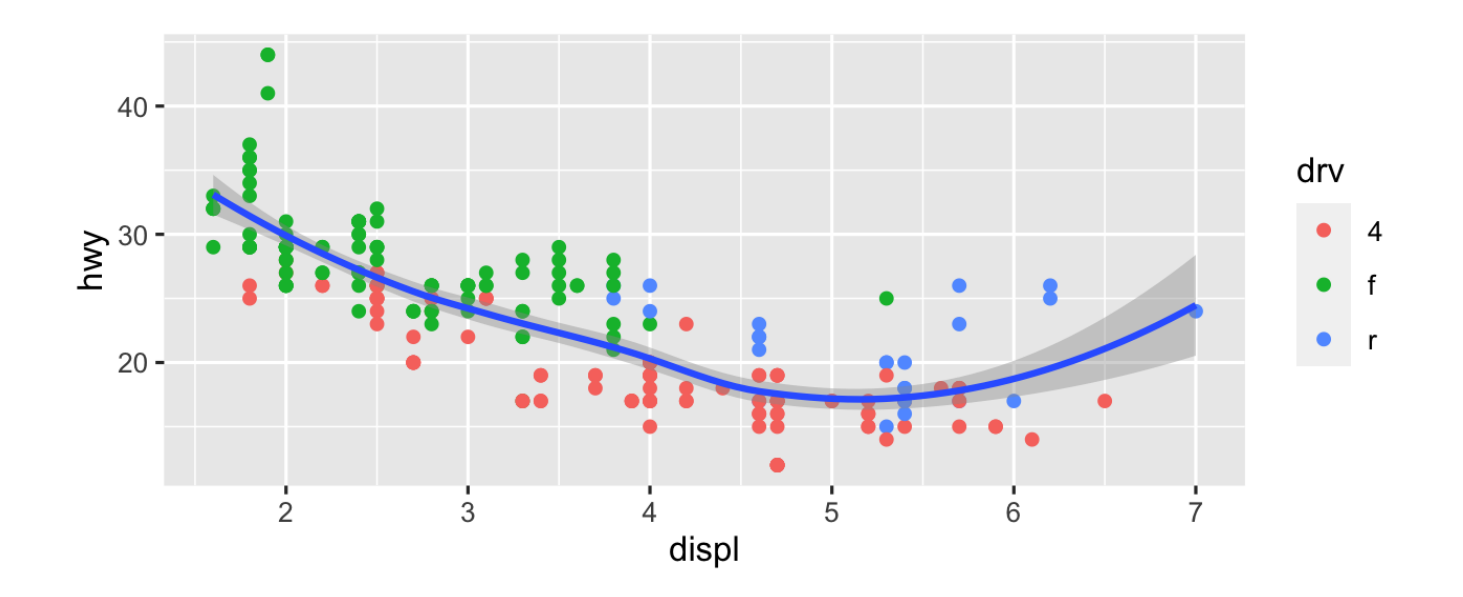

### **So much more!**

**There are many other layers we can use to make and enhance graphs!**

**We sequentially add layers onto the foundational** ggplot() **plot to create complex figures**

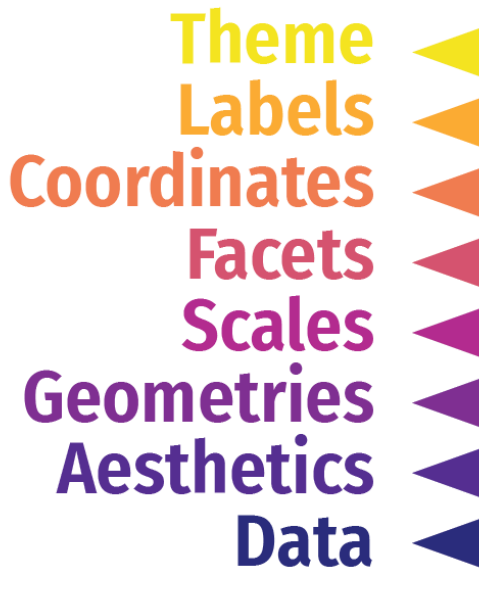

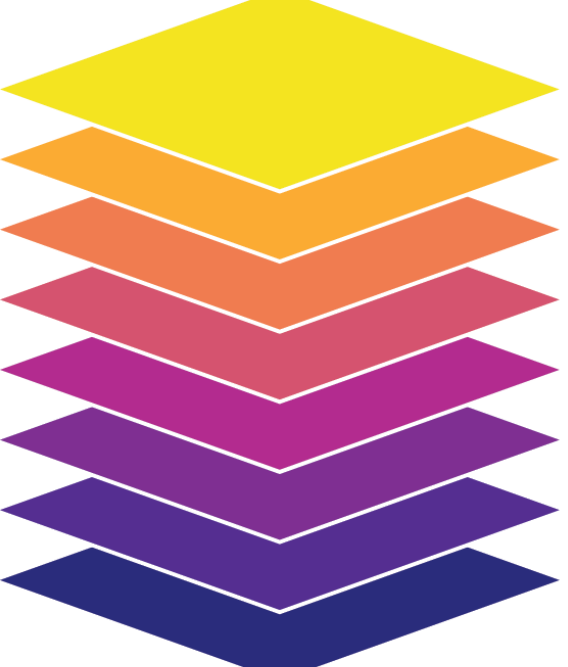

## **Putting it all together**

**We can build a plot sequentially to see how each grammatical layer changes the appearance**

#### **Start with data and aesthetics**

ggplot(data = mpg, mapping =  $aes(x = displ,$  $y = hw$ color = drv))

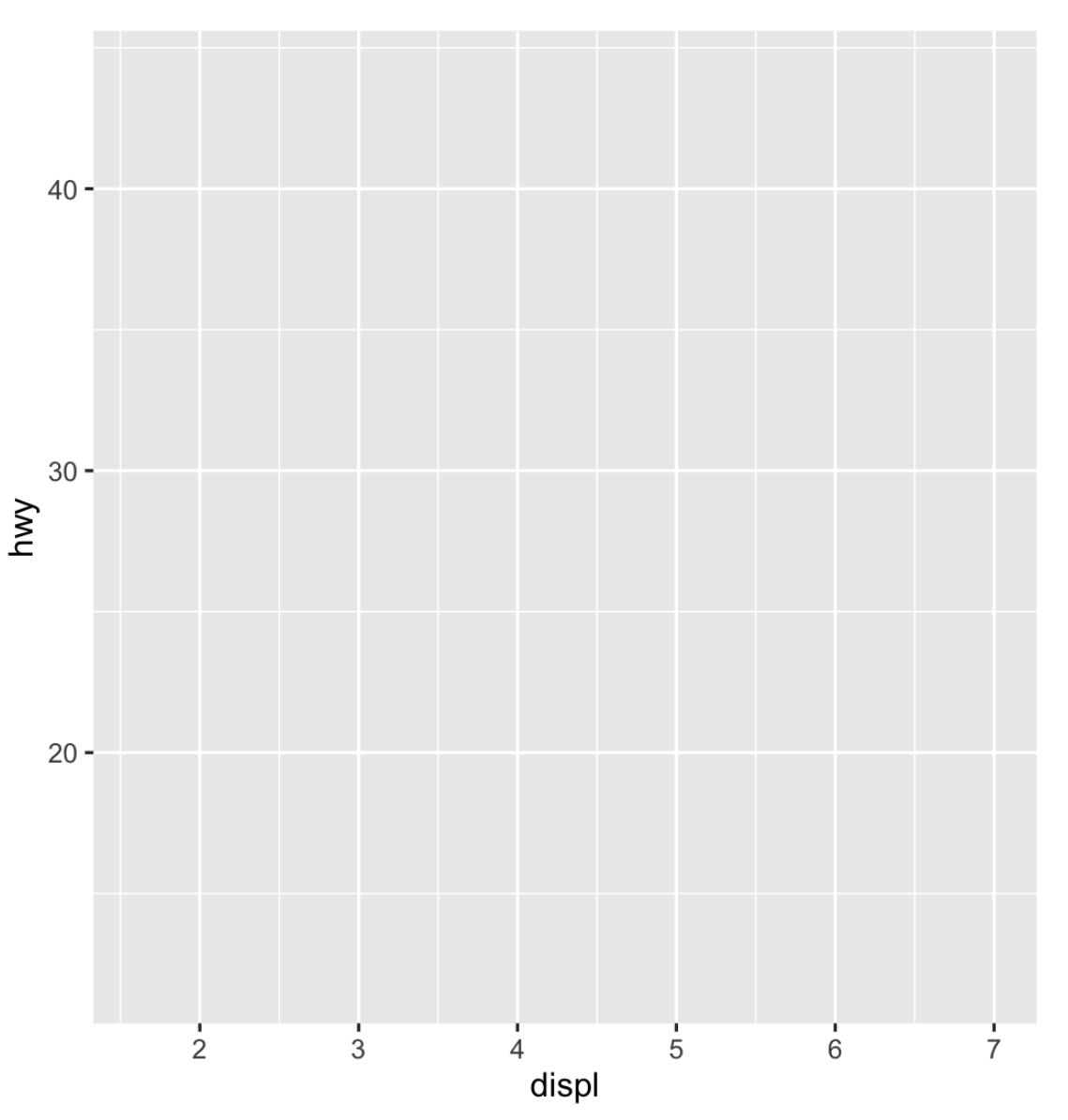

### **Add a point geom**

ggplot(data = mpg, mapping = aes(x = displ, y = hwy, color = drv)) + geom\_point()

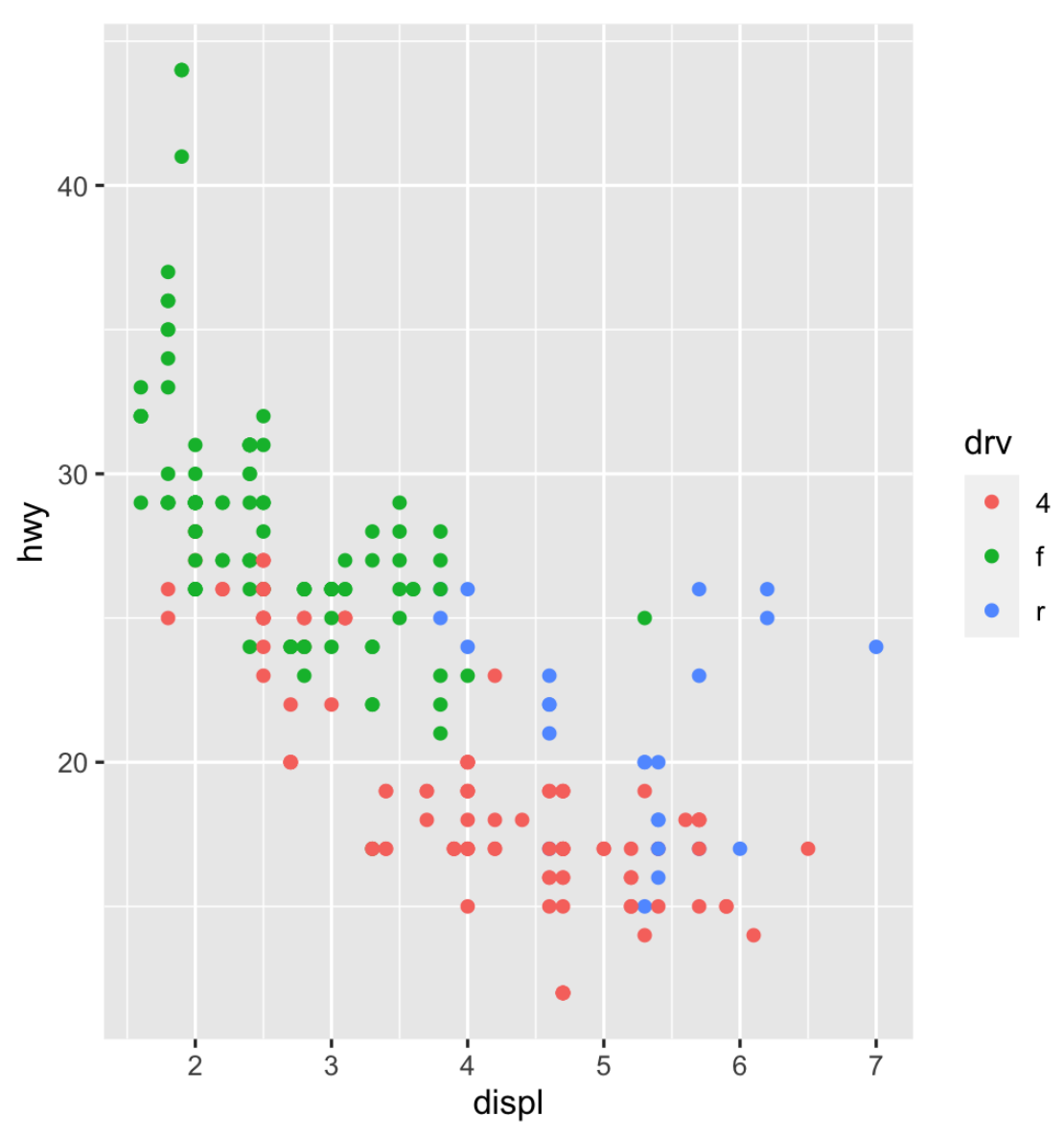

#### **Add a smooth geom**

ggplot(data = mpg, mapping = aes(x = displ, y = hwy, color = drv)) + geom\_point() + geom\_smooth()

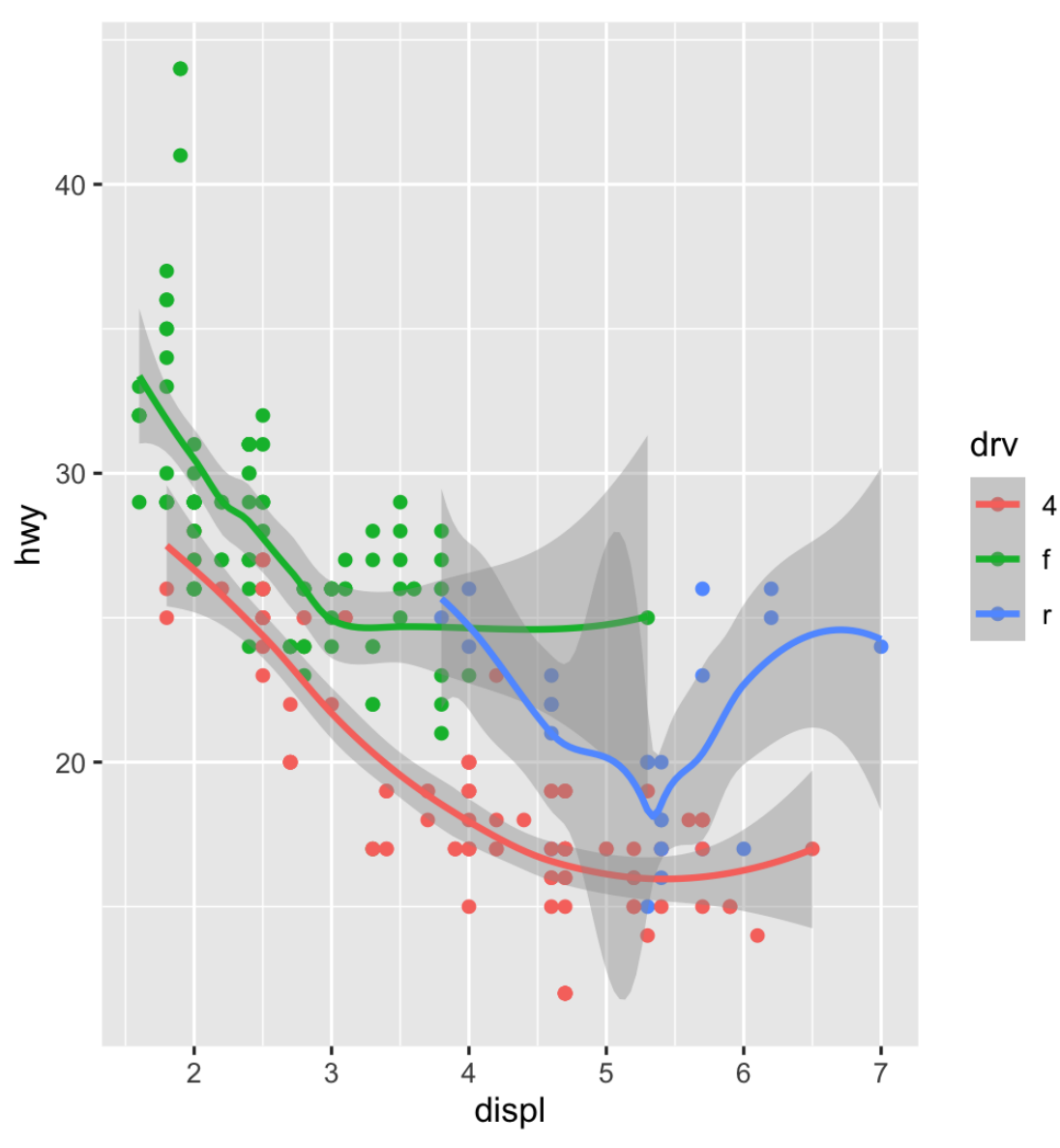

### **Make it straight**

ggplot(data = mpg, mapping = aes(x = displ, y = hwy, color = drv)) + geom\_point() + geom\_smooth(method = "lm")

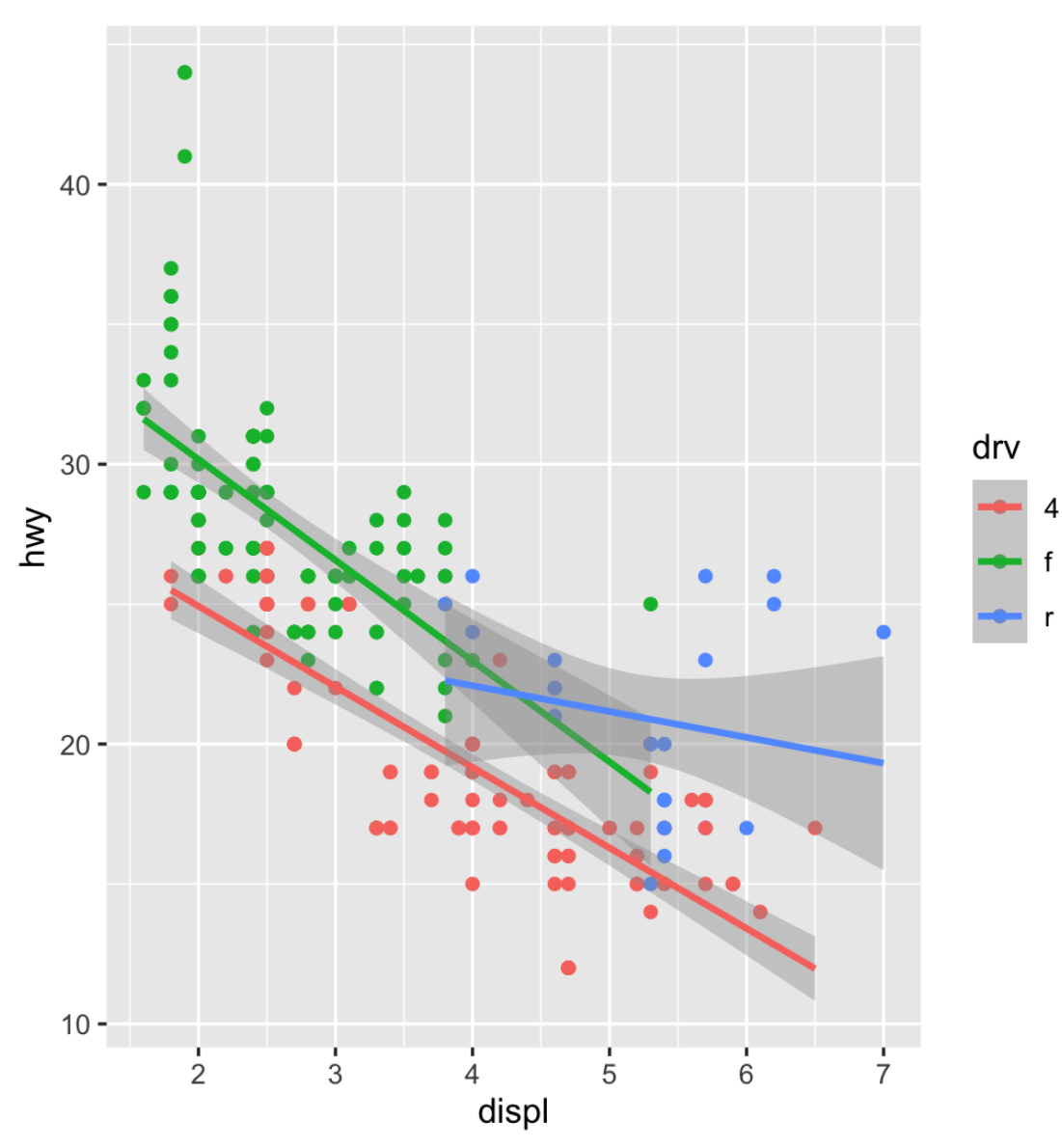

#### **Use a viridis color scale**

```
ggplot(data = mpg,mapping = aes(x = displ,y = hw,
                   color = dry) + geom_point() +
  geom_smooth(method = "lm") +
  scale_color_viridis_d()
```
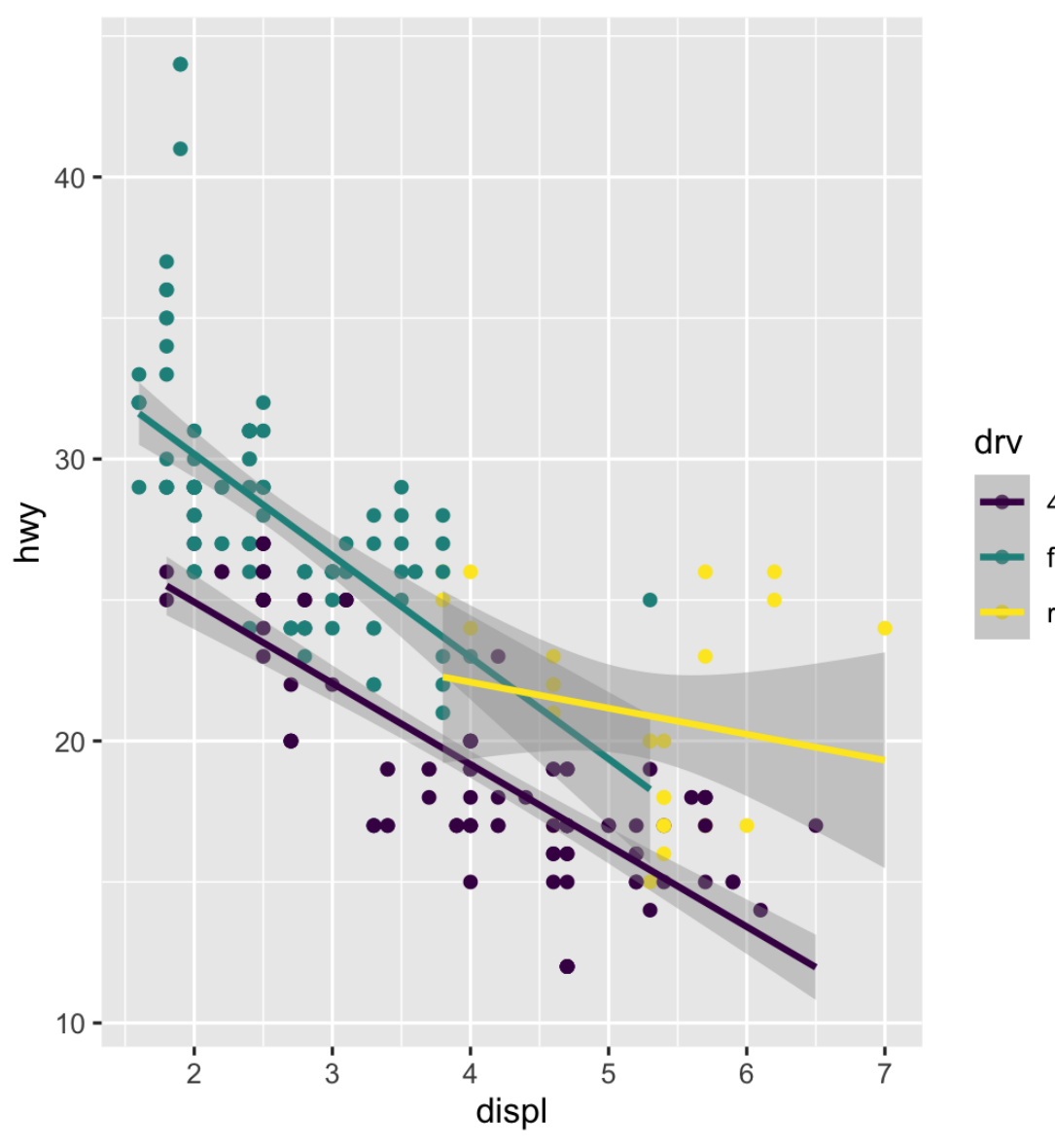

#### **Facet by drive**

```
ggplot(data = mpg,mapping = aes(x = disp1,y = hw,
                    color = dry) + geom_point() +
  geom_smooth(method = "lm") +
  scale_color_viridis_d() +
  facet_wrap(vars(drv), ncol = 1)
```
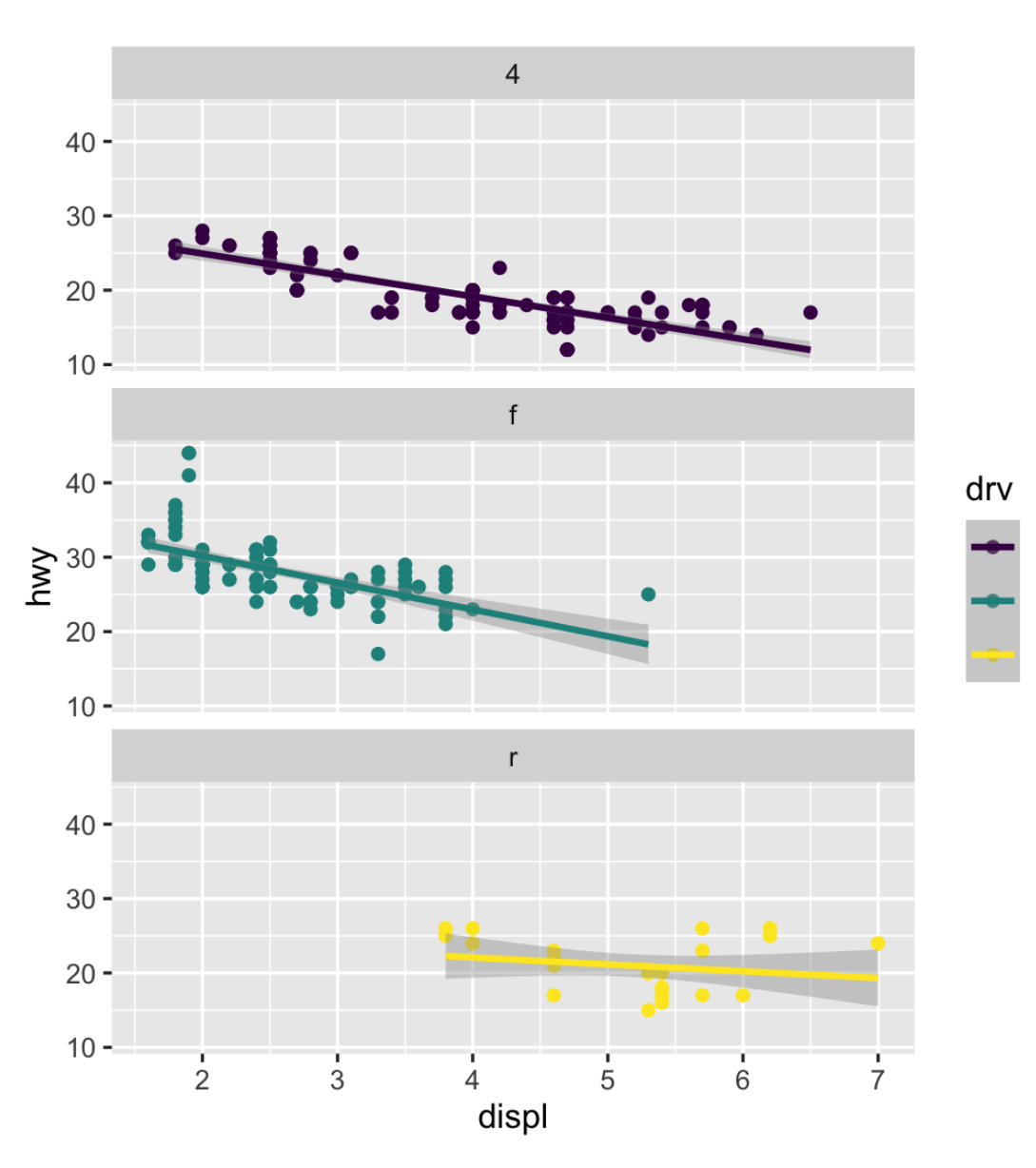

### **Add labels**

```
ggplot(data = mpg,mapping = aes(x = display)y = hw,
                    color = dry) +
 geom_point() +
geom\_smooth(method = "lm") + scale_color_viridis_d() +
factor_{wrap}(vars(drv), ncol = 1) +
 labs(x = "Displacement", y = "Highway MPG" color = "Drive",
       title = "Heavier cars get lower mileag
      subtitle = "Displacement indicates we
       caption = "I know nothing about cars")
```
#### Heavier cars get lower mileage Displacement indicates weight(?)

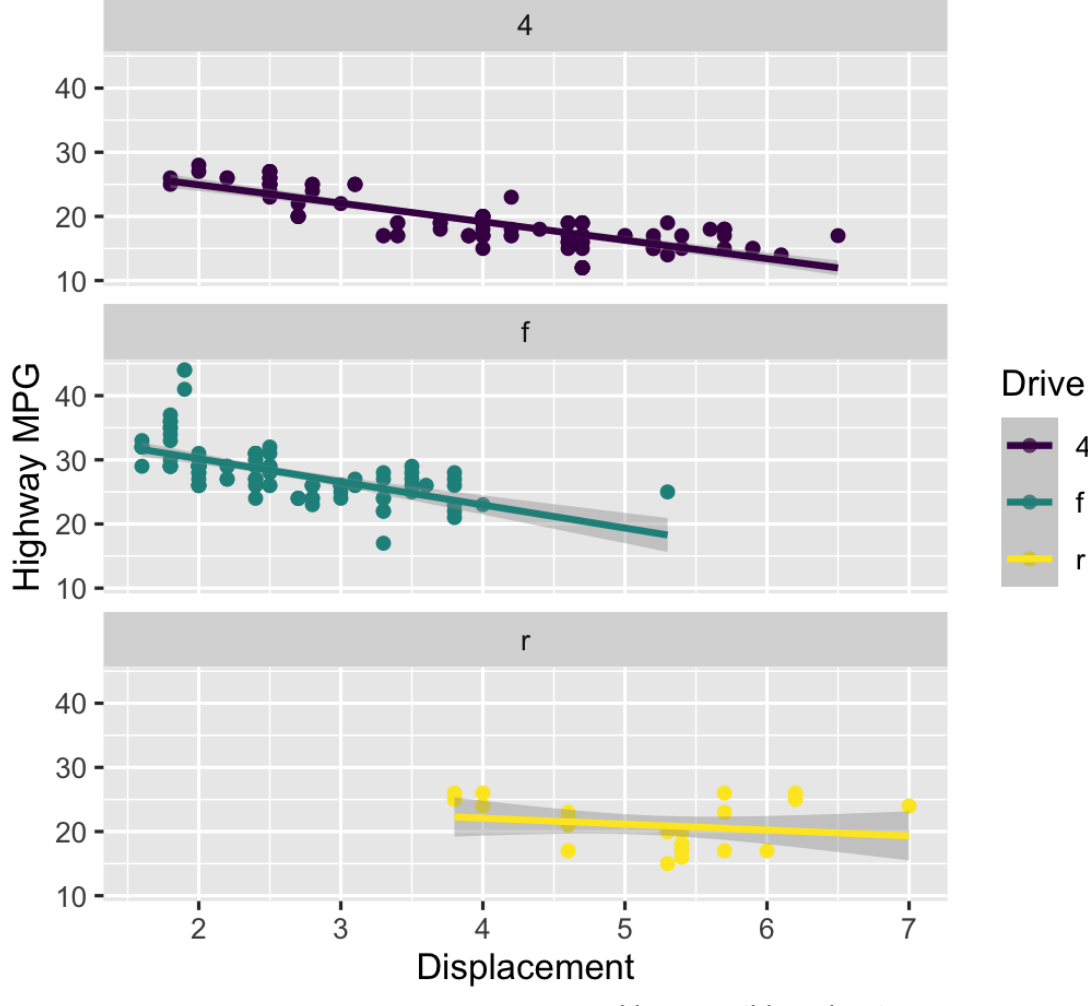

#### **Add a theme**

```
ggplot(data = mpg,mapping = aes(x = display)y = hwcolor = dry) +
 geom_point() +
geom\_smooth(method = "lm") + scale_color_viridis_d() +
factor_{wrap}(vars(drv), ncol = 1) +
 labs(x = "Displacement", y = "Highway MPG" color = "Drive", 
       title = "Heavier cars get lower mileag
      subtitle = "Displacement indicates we
       caption = "I know nothing about cars")
 theme_bw()
```
#### Heavier cars get lower mileage

Displacement indicates weight(?)

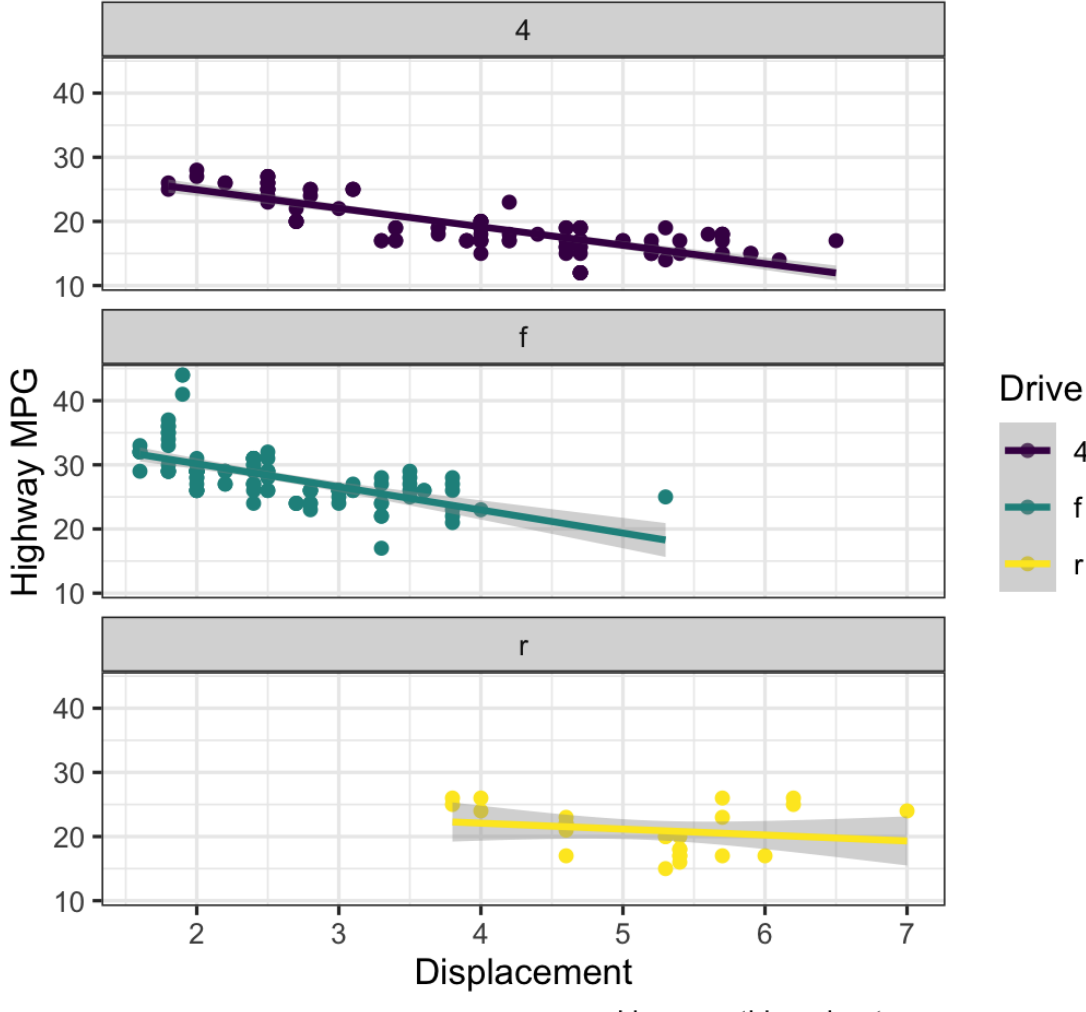

#### **Modify the theme**

```
ggplot(data = mpg,mapping = aes(x = disp1,y = hw,
                    color = dry) +
 geom_point() +
geom\_smooth(method = "lm") + scale_color_viridis_d() +
factor_{wrap}(vars(drv), ncol = 1) +
 labs(x = "Displacement", y = "Highway MPG" color = "Drive", 
       title = "Heavier cars get lower mileag
      subtitle = "Displacement indicates we
       caption = "I know nothing about cars")
 theme_bw() +
 theme(legend.position = "bottom",
       plot.title = element_test(face = "bo])
```
#### Heavier cars get lower mileage

Displacement indicates weight(?)

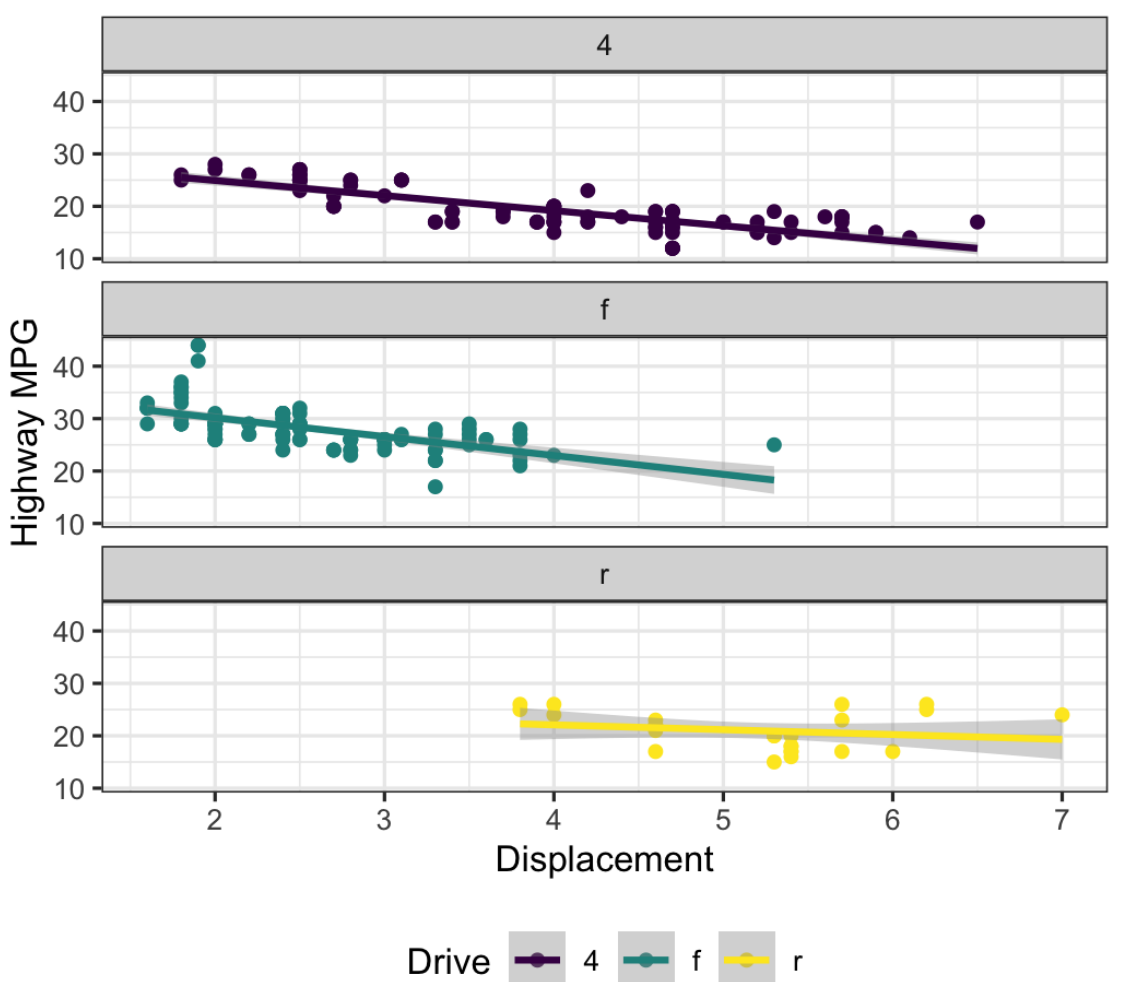

### **Finished!**

```
ggplot(data = mpg,mapping = aes(x = display)y = hw,
                    color = dry) +
  geom_point() +
 geom\_smooth(method = "lm") + scale_color_viridis_d() +
 factor_{wrap}(vars(drv), ncol = 1) +
 labs(x = "Displacement", y = "Highway MPG" color = "Drive", 
       title = "Heavier cars get lower mileag
      subtitle = "Displacement indicates we
       caption = "I know nothing about cars")
  theme_bw() +
  theme(legend.position = "bottom",
       plot.title = element text(face = "bold"
```
#### Heavier cars get lower mileage

Displacement indicates weight(?)

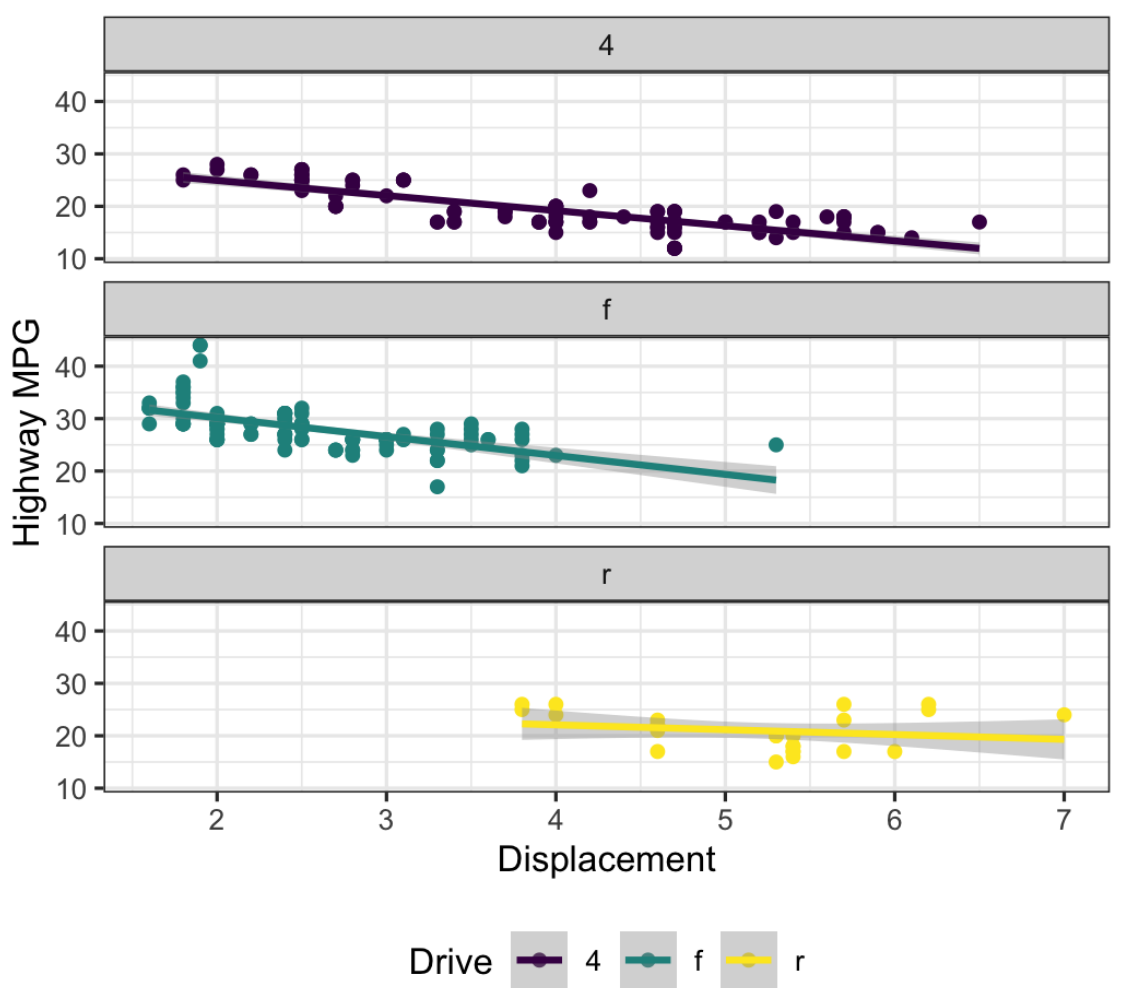

### **Next up**

### **Transforming and manipulating data with dplyr**